# Papierfalten J.G. 2/94,3/98

Ein Blatt Papier und eine Schere genügen: fortgesetztes Falten erzeugt Papierschlangen, deren Gestalt zunehmend komplizierter wird.

Man findet sie in Michael Crichtons Sience-Fiction Roman "DinoPark" als Ikone der "Chaostheorie":

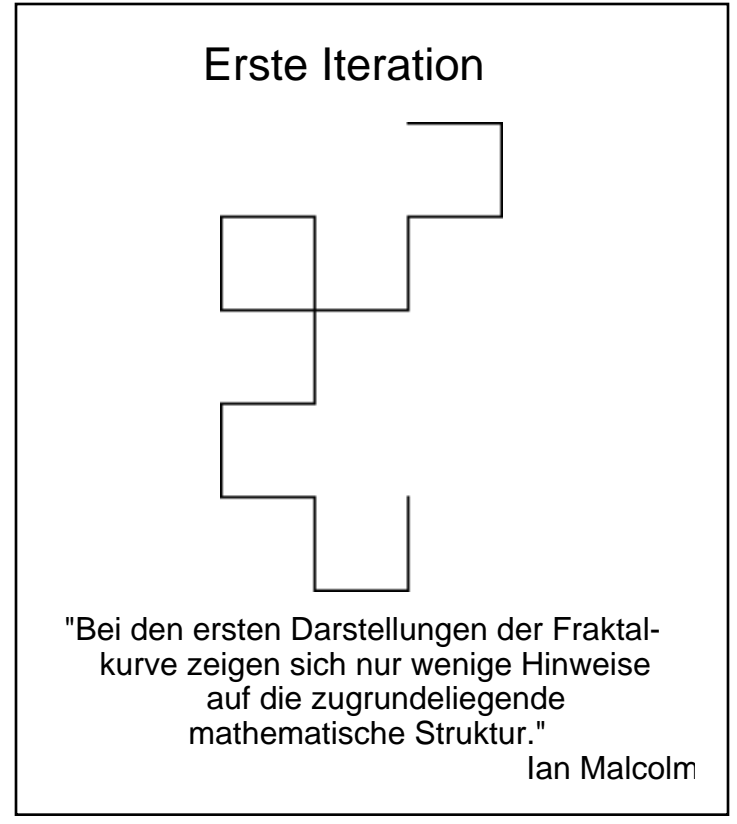

Die nacheinander ausgeführten Faltungen stellen in mathematischer Hinsicht eine iterierte Abbildung dar. Bei passender Skalierung liefert dieser rückgekoppelte Prozeß ein Fraktal ("Drachenkurve") mit verblüffenden Eigenschaften. Geeignete Modellbildungen erlauben genauere Untersuchungen:

 • unter *geometrischem* Aspekt zum Bildungsgesetz, zu Symmetrie, Selbstähnlichkeit, Kurvenlänge, Dimension,

• und unter *zahlentheoretischem* Aspekt, der die Drachenkurve als Zahl auffaßt. Das Papierfalten ist ein hervorragendes Beispiel für das Zusammenspiel von Experiment mit verschiedenen Teilgebieten der Mathematik

Die Arbeitsblätter mit über 40 Aufgaben unterschiedlicher Schwierigkeit eignen sich für Klassen von Unter- bis Oberstufe; die Ergebnisse und Ergänzungen befinden sich im Anhang .

**Jürgen Giesen**, Frankenkamp 12 a, 59514 Welver; juergen@giesen.DInet.de; http://www.giesen.DInet.de

## Quellen:

Die Anregung zu dieser Ausarbeitung lieferte:

H.-O. Peitgen: Was hat Papierfalten mit Mathematik zu tun ?, Vortrag gehalten auf der Lehrerakademie "Chaos und Fraktale" in Bremen am 22.9.1993.

M. Crichton: DinoPark, Droemer Knaur, München 1991.

M. Schroeder: Fractals, Chaos, Power Laws, W.H. Freeman, New York 1991.

2

Deutsche Ausgabe:

M: Schroeder: Fraktale, Chaos und Selbstähnlichkeit, Notizen aus dem Paradies der Unendlichkeit; Spektrum Akademischer Vlg, 1994; ISBN 3-86025-092-2

Weitere Literatur:

B. Zühlke: Über Papierfaltfolgen und Drachenkurven zu Methoden der Fraktalen Geometrie MNU 50/1 (15.1.1997) Seiten 10-15

J. Carow: Aufgaben für Mathematikzirkel der Mittelstufe - Papierfalten MNU 50/7 (15.10.1997) Seiten 432-433

R. Albers: Drachenkurven und Selbstähnlichkeit MNU 50/8 (1.12.1997) Seiten 456-458

Centrum für Complexe Syteme und Visualisierung (CeVis), Universität Bremen http://www.cevis.uni-bremen.de/education/Lehrakad.html

H.O. Peitgen, R. Albers: Papierfalten Lehrerakademie Bremen, Materialien Band 3, Seiten 1-79 (zu beziehen über CeVis)

Internet-Links:

Projekt Drachenkurve http://www.tu-bs.de/schulen/stsemwob/projekte/chaos/drachen.htm

Chaos und Fraktale:

http://www.fh-lueneburg.de/u1/gym03/homepage/faecher/mathe/chaos/chaos.htm

Drachenkurve als Applet:

http://did.mat.uni-bayreuth.de/~alfred/Dragon/d1.html

Mathematisches Kabinett: http://did.mat.uni-bayreuth.de/mathe.html

## **Das Experiment**

**A.** Linke Kante durch Strich markieren: **B.** Rechte Hälfte über die linke falten:

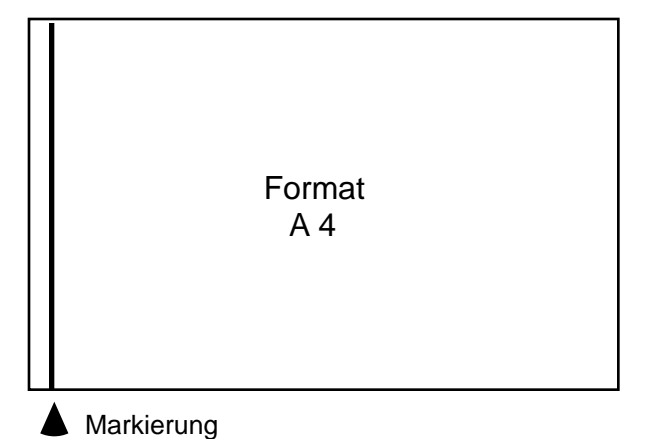

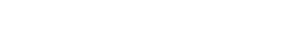

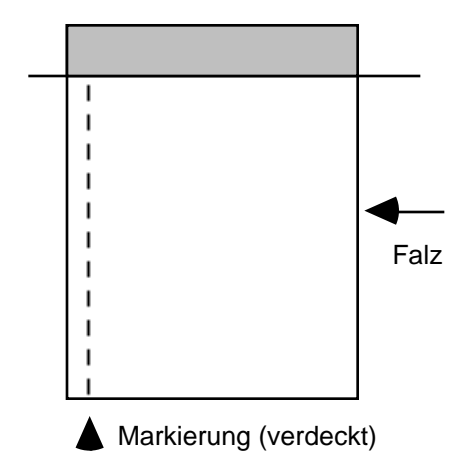

**E.** Rechte Hälfte über die linke falten: **F.** Streifen abschneiden:

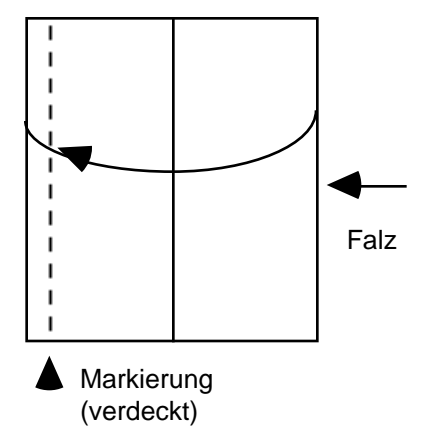

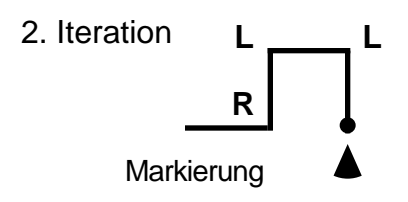

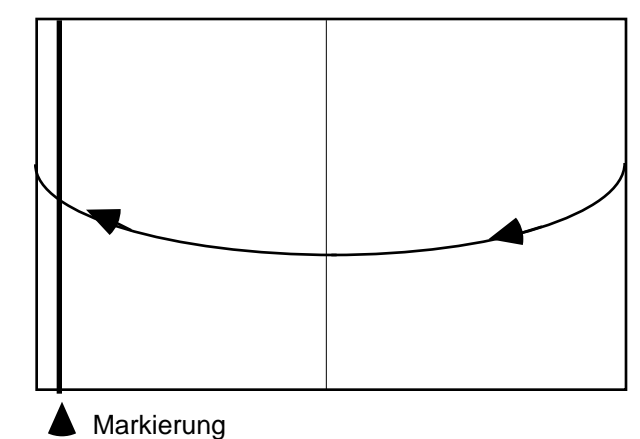

**C.** Streifen abschneiden: **D.** Abgeschnittenen Streifen rechtwinklig aufklappen:

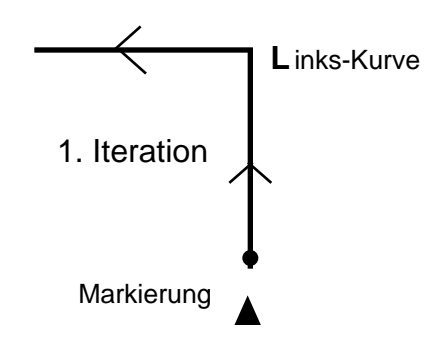

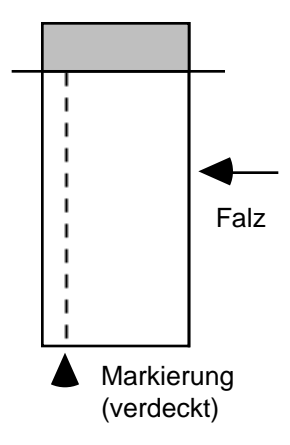

G. Streifen aufklappen: Schritte B,C,D bzw. E,F,G wiederholen

## **Aufgaben: 1. Teil**

- **1.** Wie ändert sich die Kantenlänge bei jedem Schritt der Faltung ?
- **2.** Die aufgefalteten Schlangen sollen auf kariertem Papier maßstabsgetreu bis zum 5. Schritt gezeichnet werden; im 5. Schritt soll die Kantenlänge 0,5 cm betragen; mit welcher Kantenlänge muß man beginnen ?
- **3.** Beginne jede Zeichnung mit der Falte, die der Markierung folgt, als **L**inks-Falte:

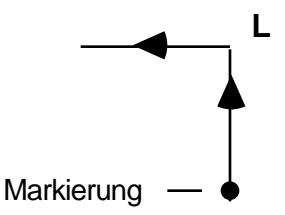

- **4.** Wie verhält sich die Gesamtgröße der Papierschlangen beim weiteren Falten ?
- **5.** Notiere die Art und Reihenfolge der Falten mit den Symbolen **L=L**inks und **R**= **R**echts:
	- 1. Schritt: **L**
	- 2. Schritt: **LLR**
	- 3. Schritt: **L**....................
	- 4. Schritt: **L**.........................................
	- 5. Schritt: **L**...................................................................................
- **6.** Wieviel Falten gibt es nach dem 1., 2., 3., 4., ......., n-ten Schritt ?
- **7.** Bei welchem Schritt tritt erstmals eine geschlossene Masche auf ? (Berührung von Kanten)

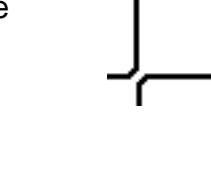

- **8.** Gibt es Überschneidungen ?
- **9.** Welcher Art ist jeweils die mittlere Falte ?
- **10.** Wie erhält man die Falten-Folge des nächsten Schritts aus der des vorherigen ? Wie lautet also das Bildungsgesetz ? Es gibt (2) verschiedene Möglichkeiten der Formulierung.

Hinweis: schreibe die Folgen zentriert auf und vergleiche mit der vorigen.

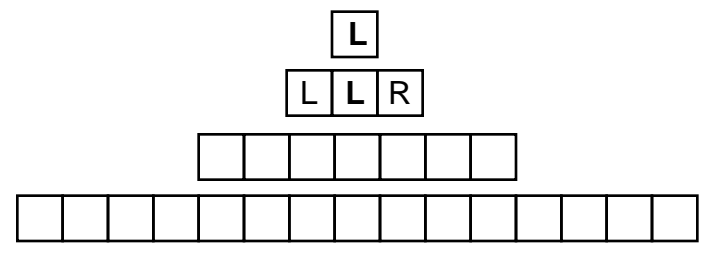

- **11.** Wieviel gleichartige Falten treten höchstens nacheinander auf ?
- **12.** Ist die Falten-Folge periodisch ?
- **13.** Erläutere das Prinzip der "Rückkopplung" bei dem Prozeß des Papierfaltens.

Es gibt ein geometrisches Konstruktionsverfahren, das die jeweils folgende Faltung liefert, jedoch bis auf den Maßstab (Kantenlänge) und die Orientierung.

**14.** Wie ergibt sich aus der 1. Faltung die 2. ? Hinweis: Ergänze die Figur ausgehend von den schon benutzten Gitterpunkten; die 3 Ecken der 2. Faltung liegen jeweils auf Gitterpunkten.

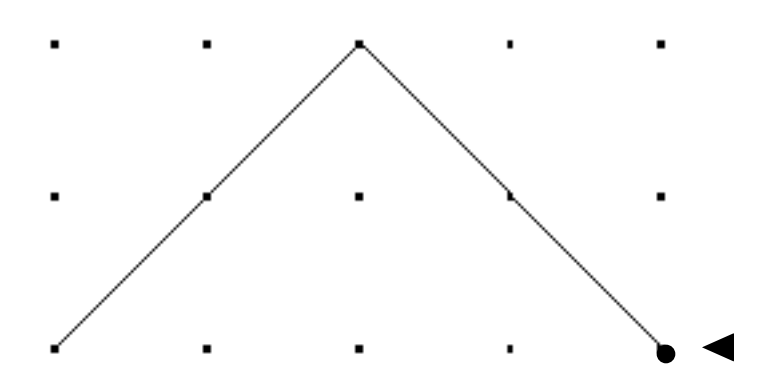

**15.** Wie gelangt man von der 2. Faltung zur 3. ?

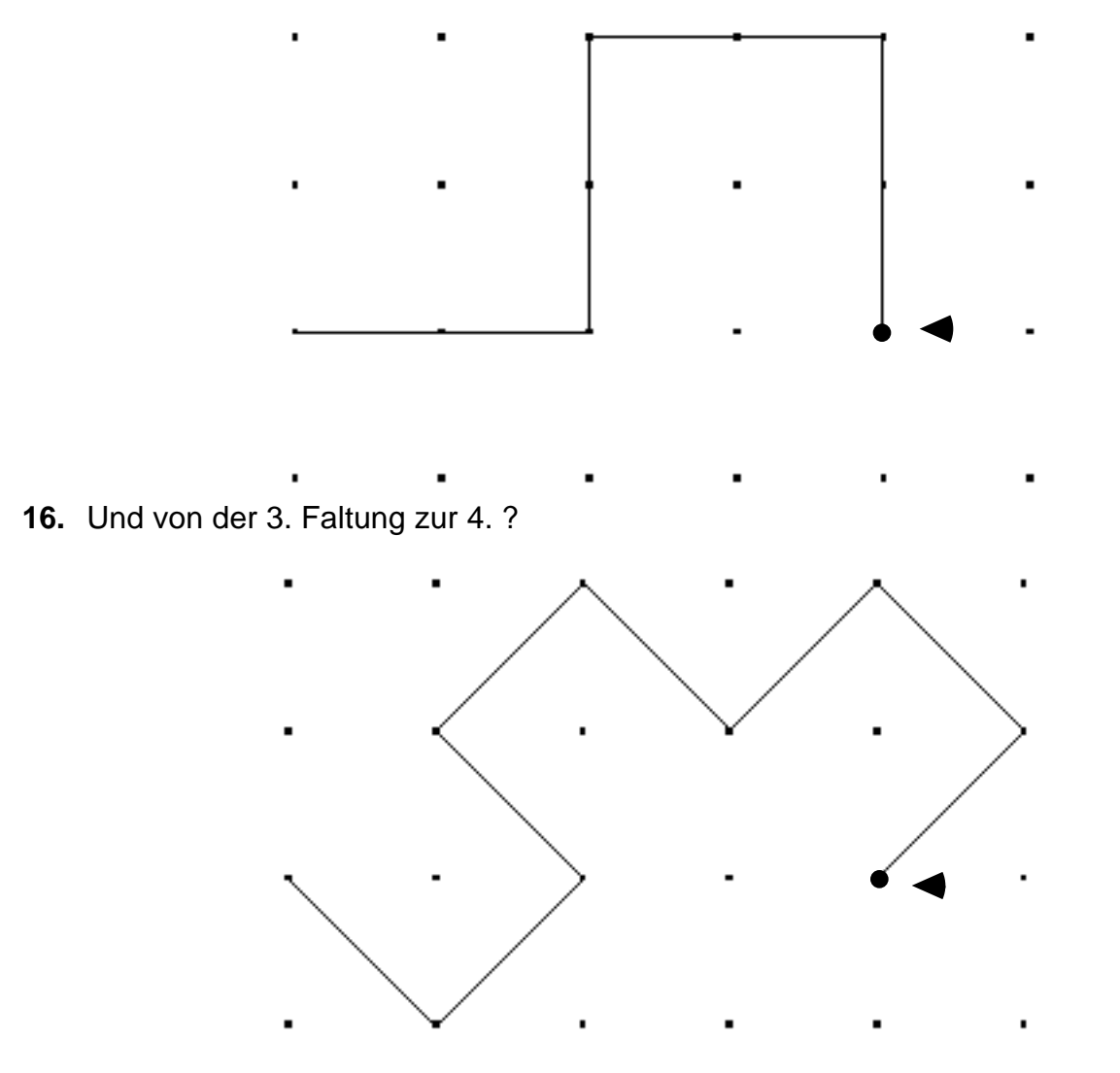

**17.** Wie verhält sich bei diesem Verfahren die Größe der Papierdrachen, um welchen Faktor ändert sich bei jedem Schritt die Kantenlänge ?

**18.** Auf Grund dieses Verfahrens läßt sich das Bildungsgesetz auf eine zweite Art angeben:

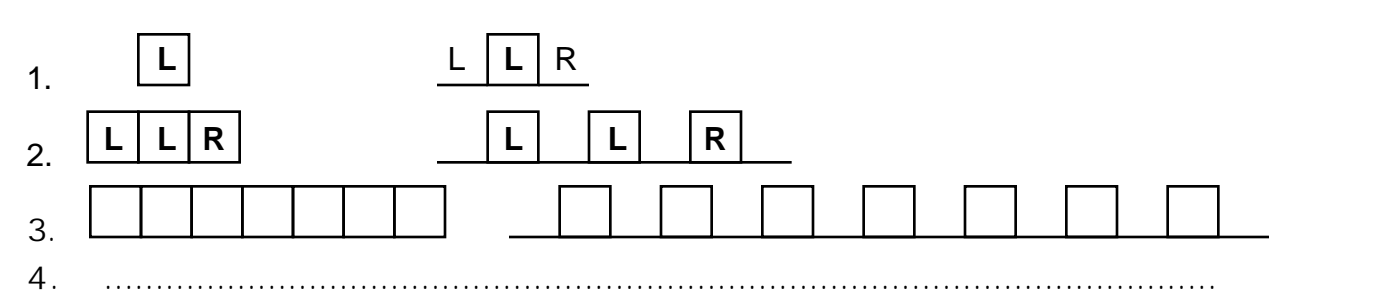

- **19.** Zeichne die erste Hälfte jedes Drachens (von der Markierung bis zum mittleren L) in anderer Farbe nach und begründe die (für Fraktale typische) Eigenschaft der "Selbstähnlichkeit".
- **20.** Markiere in der ersten Hälfte einer Drachenkurve (z.B. 7. Iteration) alle Mittelpunkte der vorherigen Iterationen. Was für eine Kurve entsteht dabei ?

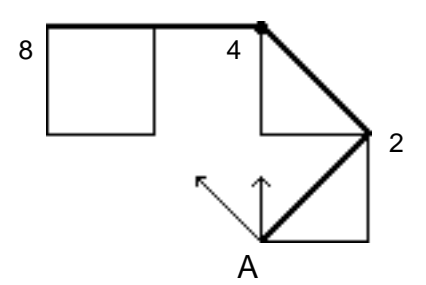

Bestimme die Abstände der Mittelpunkte 2, 4, 8, ... vom Anfangspunkt A durch Messung oder Rechnung (Pythagoras) und die Winkel, die die Verbindungsstrecken vom Anfangspunkt zu diesen Mittelpunkten einschließen. Wie ändern sich die Werte ?

**21.** Die Spirale in 20 kann durch die Gleichung  $r = r_0 \cdot e^a$ beschrieben werden

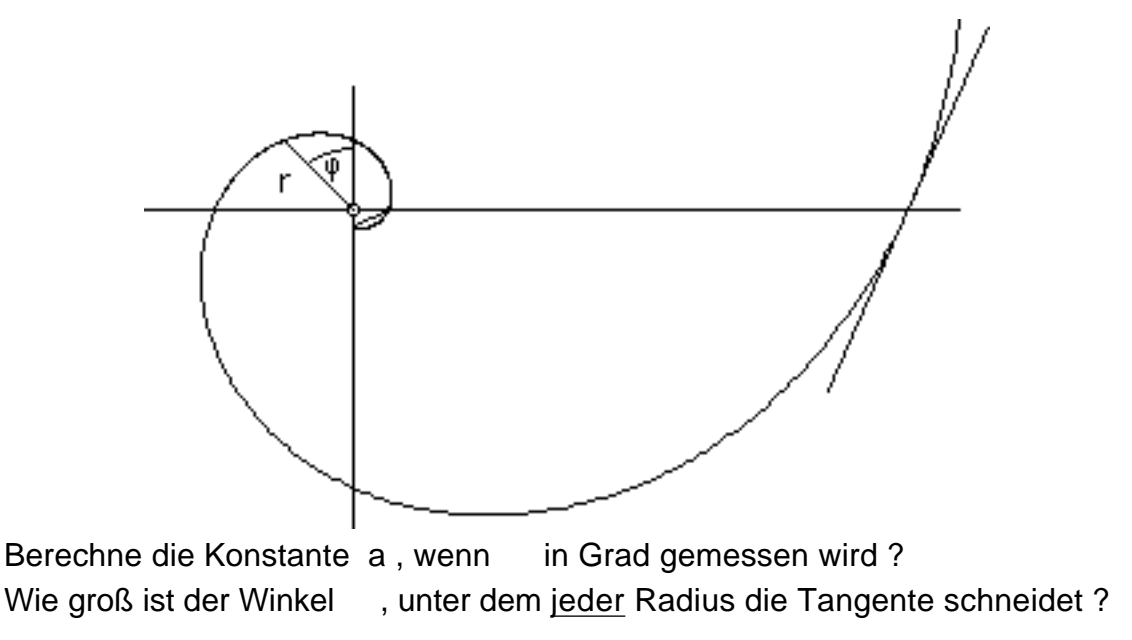

**22.** Das Konstruktionsverfahren der Drachenkurve läßt sich wie folgt darstellen: der Linienzug ("Initiator", Kantenlänge K) wird durch die beiden Katheten eines rechtwinkligen Dreiecks ("Generator") ersetzt; bei der Fortsetzung ist zu beachten, daß die Orientierung der Dreiecke abwechselt.

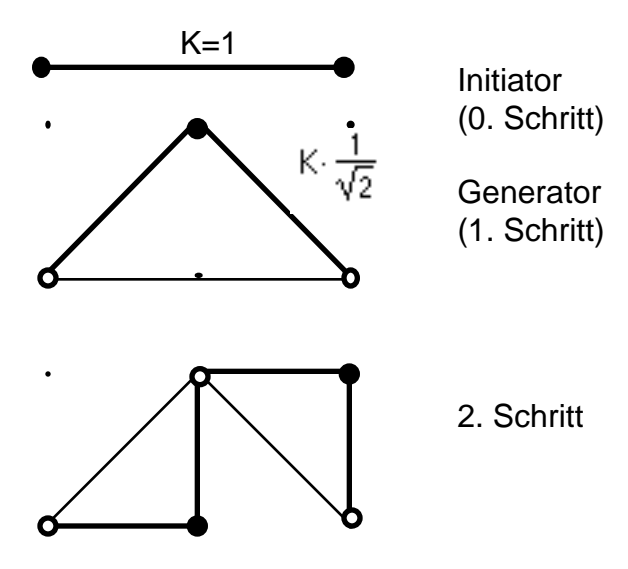

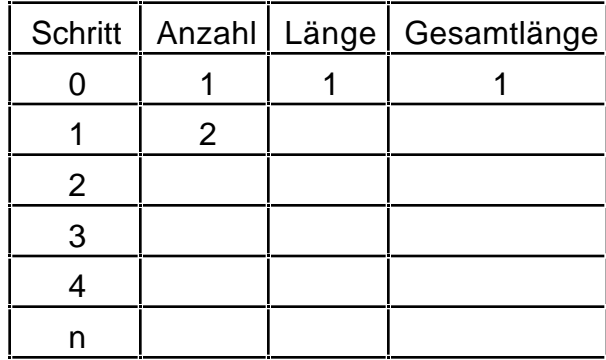

Vervollständige die Tabelle.

**23.** Welche Dimension hat die Drachenkurve ?

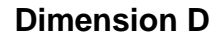

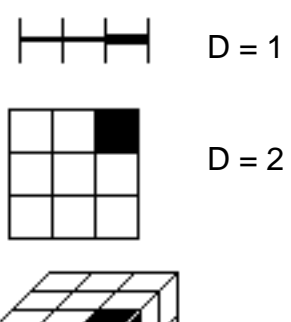

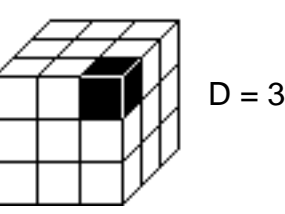

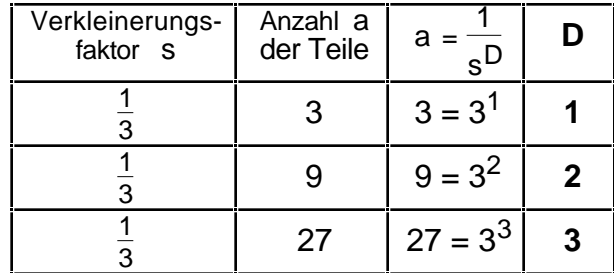

Bestimme die Dimension D der Drachenkurve gemäß

$$
a = \frac{1}{s^D}
$$

**24.** Schneide mehrere Drachen der 4. Stufe aus. Wie kann man sie lückenlos und ohne Überschneidung von Linien aneinanderlegen ?

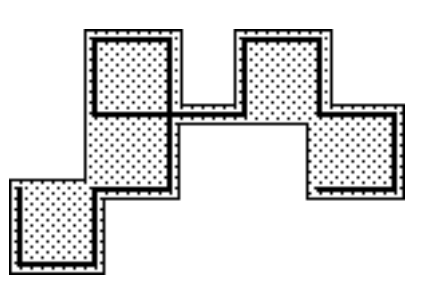

**25.** In welchem Verhältnis stehen die Anzahlen von L und R ?

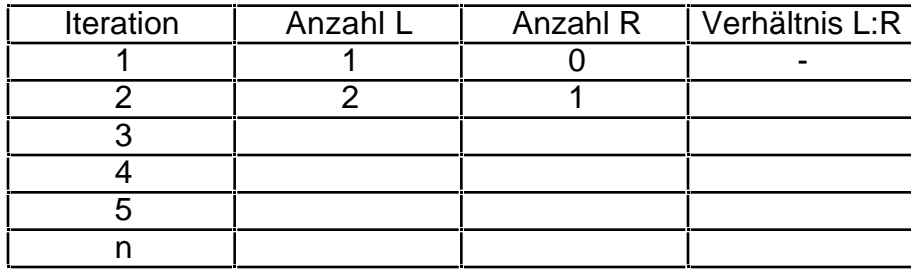

**26.** In der 4. Iteration tritt erstmals eine geschlossene Masche auf. Zähle in den Zeichnungen der folgenden Iterationen die Maschen und bilde das Verhältnis, in dem die Anzahl der Kanten (Geradenstücke) zur Anzahl der Maschen steht.

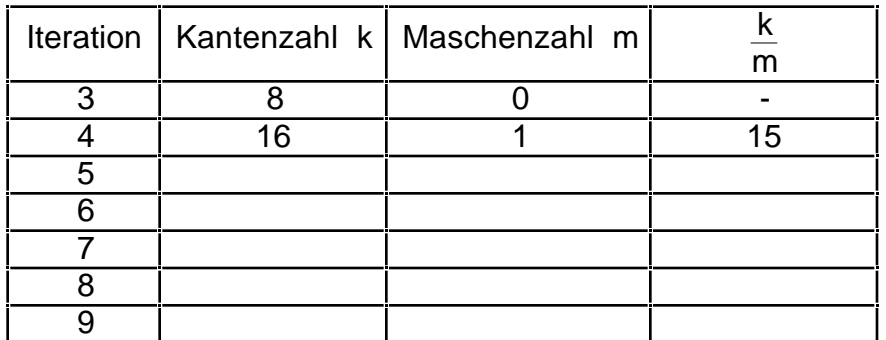

Welchem Wert sollte sich das Verhältnis nähern, wenn die Drachenkurve flächenfüllend ist ?

**27.** In der Zeichnung der Zeichnung des 5. Drachens kommen 4 geschlossene Maschen vor, die entsprechende Symbolfolge

LLRLLRR**LLL**RRLRR**LLL**RLL**RRR**LLRRLRR enthält jedoch nur insgesamt drei LLL- und RRR-Sequenzen. Erkläre.

**28.** Bestimme in den Symbolfolgen die Anzahl der **LLL**- und **RRR**-Sequenzen (Zählen oder aufgrund des Bildungsgesetzes):

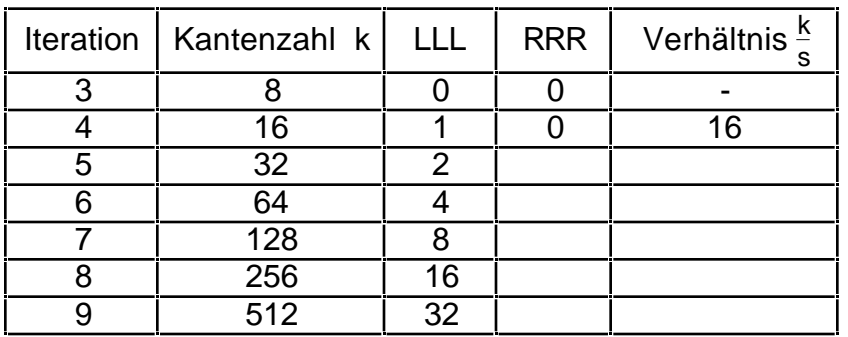

Begründe das Ergebnis für das Verhältnis von Kantenzahl k zur Summe s von LLLund RRR-Sequenzen.

**29.**

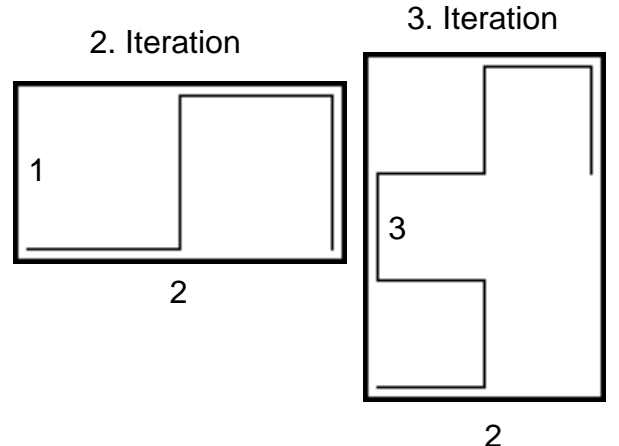

Jede Drachenkurve kann durch ein Rechteck eingeschlossen werden. Untersuche das Verhältnis der Seitenlängen (Zählen). a sei die kürzere und b die längere Seite des Rechtecks.

Hinweis: das Verhältnis  $\frac{\mathsf{a}}{\mathsf{b}}$  nähert sich mit zunehmender Iteration verschiedenen Werten, je nachdem ob die Iteration

gerade oder ungerade ist.

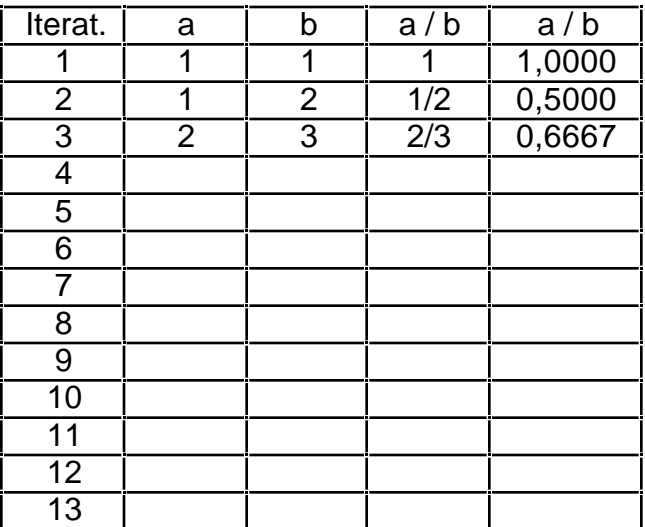

**30.** Beim Aufklappen der gefalteten Papierschlangen kann sind auch andere Winkel als 90° möglich, z.B. 60°.

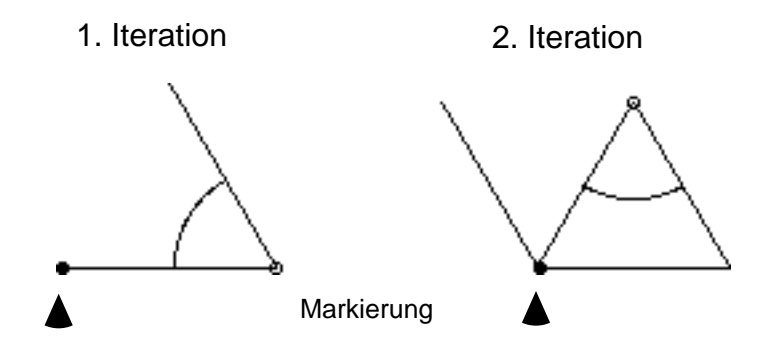

#### **Aufgaben 2. Teil**

**31.** In jeder der Papierschlangen ist eine Zahl verborgen, deren Ziffern durch die Falten dargestellt werden.

Für die Darstellung einer Zahl z im Stellenwert-System mit der Basis b gilt:

n

$$
z = a_{k}b^{k} = a_{n}b^{n} + a_{n-1}b^{n-1} + a_{n-2}b^{n-2} + \dots + a_{1}b^{1} + a_{0}b^{0}
$$

wobei die Koeffizienten a<sub>n ,</sub> a<sub>n-1 ,</sub> a<sub>n-2</sub> , ..., a<sub>1</sub> , a<sub>0</sub> sind die Ziffern der Zahl z sind. Da nur zwei Arten von Falten vorkommen, ist das Dualsystem (Basis 2, Ziffern 0 und 1) besonders geeignet.

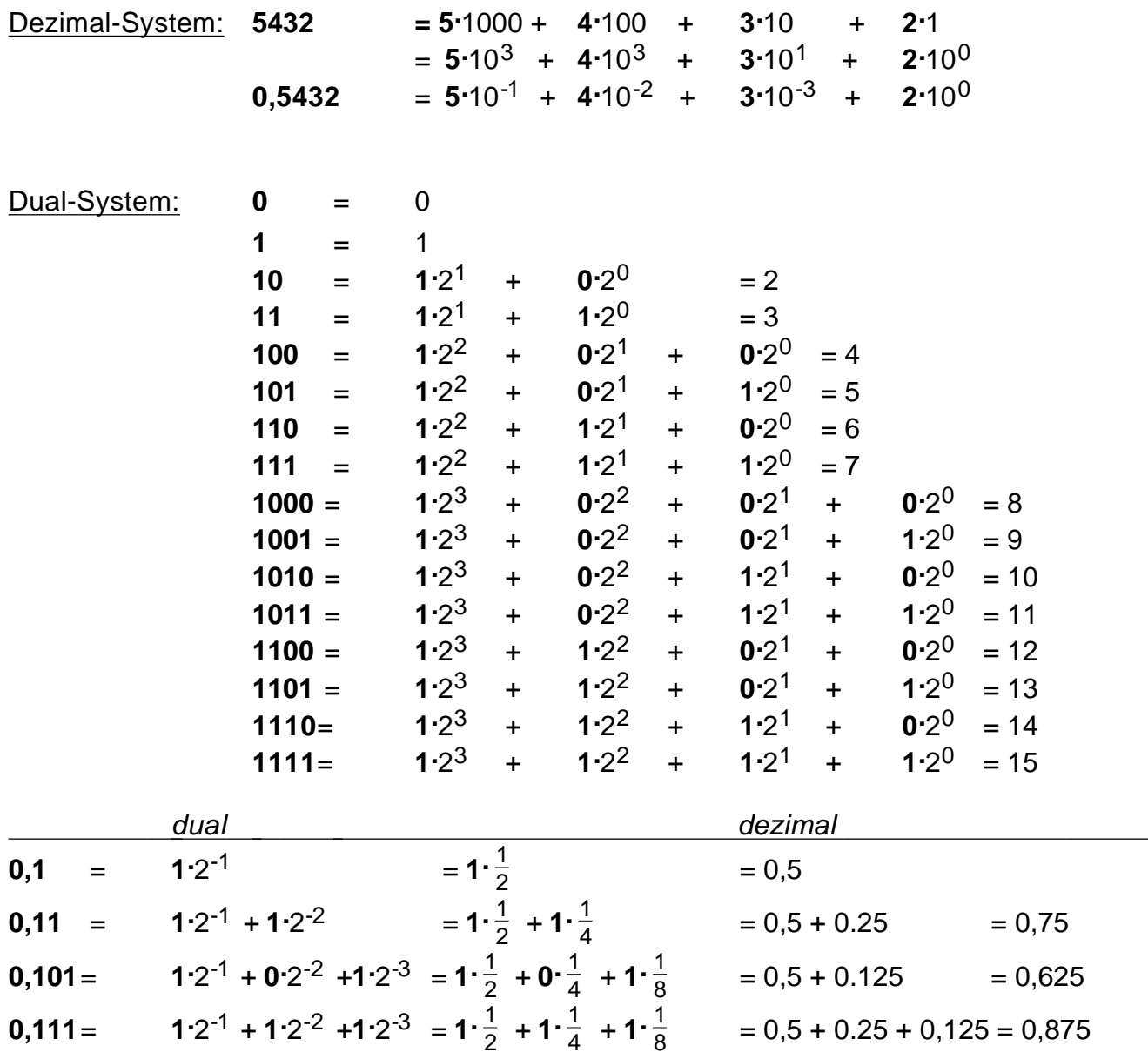

Wir setzen in der Faltungsfolge **L** = 1 und **R** = 0 und bilden die entsprechenden Dualzahlen <1, also beginnend mit **0,...**

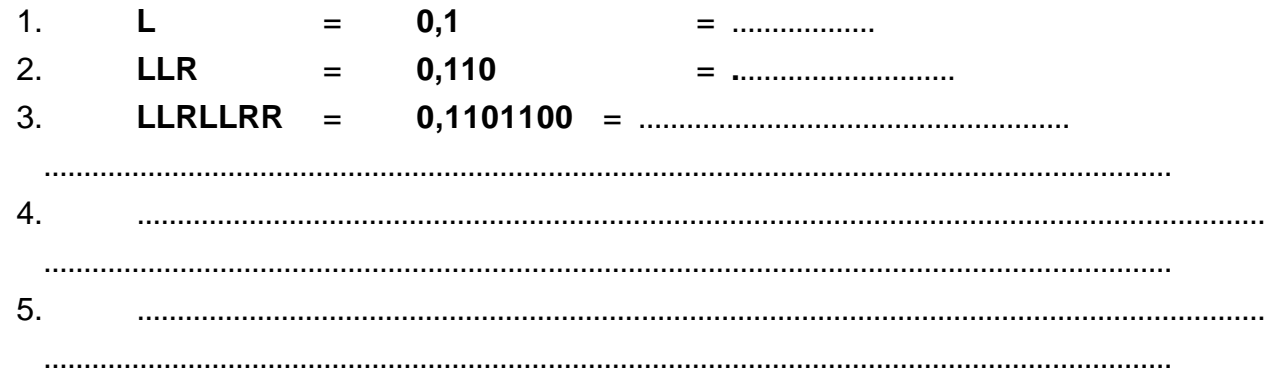

- 33. Welche Eigenschaft hat die Zahlenfolge?
- 34. Der Grenzwert der Faltungsfolge sei P ("Papierfaltungszahl"); begründe, daß P irrational ist.
- 35. Welche dezimalen Werte erhält man, wenn  $L = 0$  und  $R = 1$  gesetzt wird ?

12

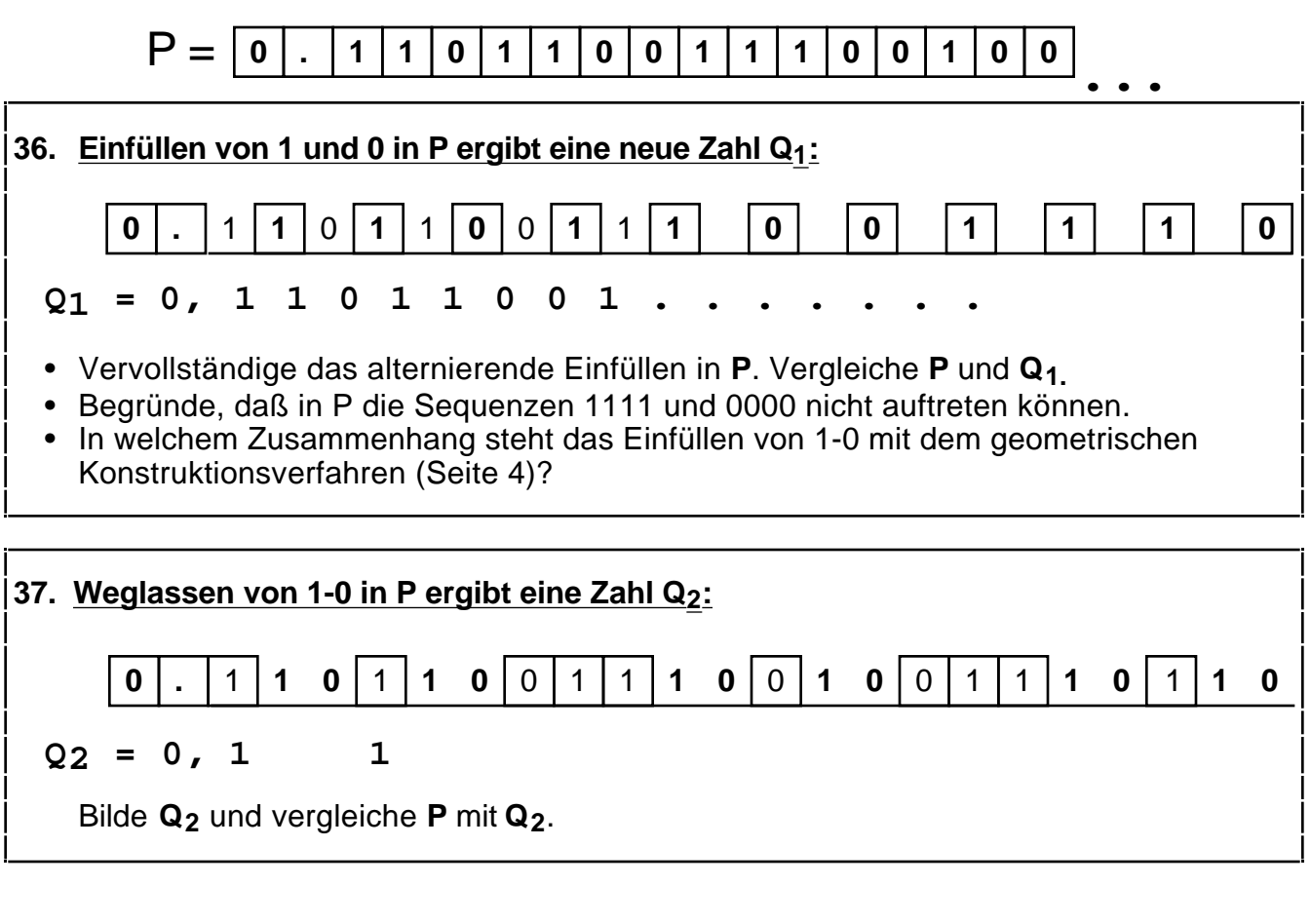

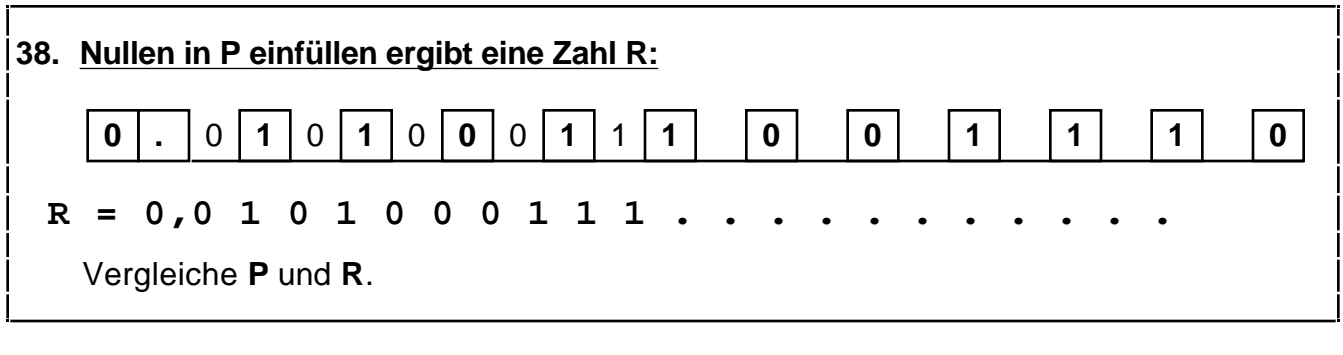

# **39. Differenz von P und R: P** = **0,1101100111001001... R** = **0,01010001010000010101000001 P-R** = **0,...................** Subtrahiere **R** von **P**. Welcher Art ist die Zahl P - R ?

- **40.** Berechne den dezimalen Wert von P R.
- **41.** Zeige:  $P R = \frac{s}{1 s^4}$  (mit  $s = \frac{1}{2}$ ).
- **42.** Zeige: Bei der Subtraktion in **41** steht über einer 1 in R immer eine 1 in P (d.h. es tritt kein Übertrag auf). Hinweis: in R steht eine 1 stets an ungerader Position 2k+1 (k=0,1,..); benutze den Automaten für P.

## **43.** Endlicher Automat

Um das an einer bestimmten Position k stehende Symbol der Folge mit Hilfe des Bildungsgesetzes durch Reflektion zu bestimmen, sind bei großem k viele komplexe Schritte nötig;

z.B. bei k=1022 sind 10 Schritte erforderlich, die Folge enthält 2<sup>10</sup>=1024 Symbole.

Mit einem geeigneten "endlichen Automaten" läßt sich der Aufwand erheblich reduzieren. Man stellt die Zahl k binär dar und benutzt die Ziffern dieser Darstellung als Arbeitstakte des Automaten.

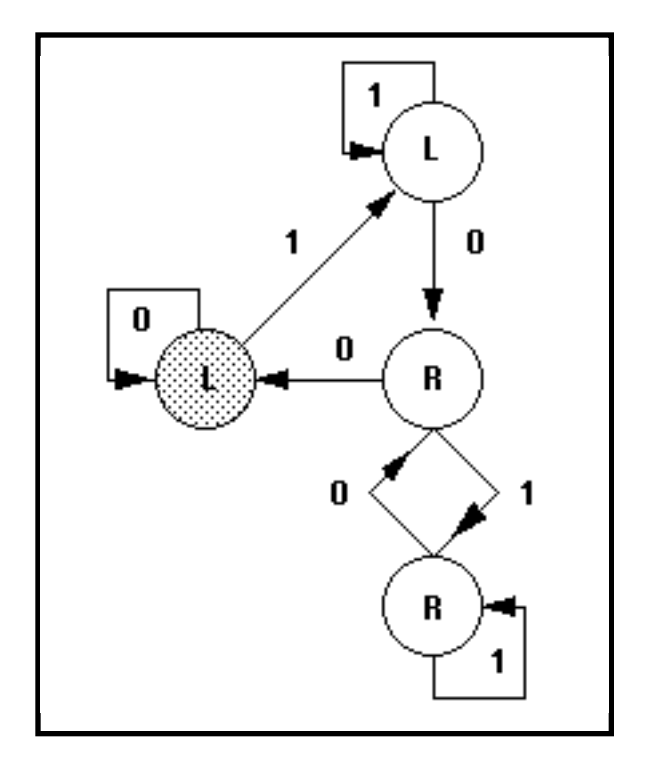

Automat zur Bestimmung der k-ten Stelle von P

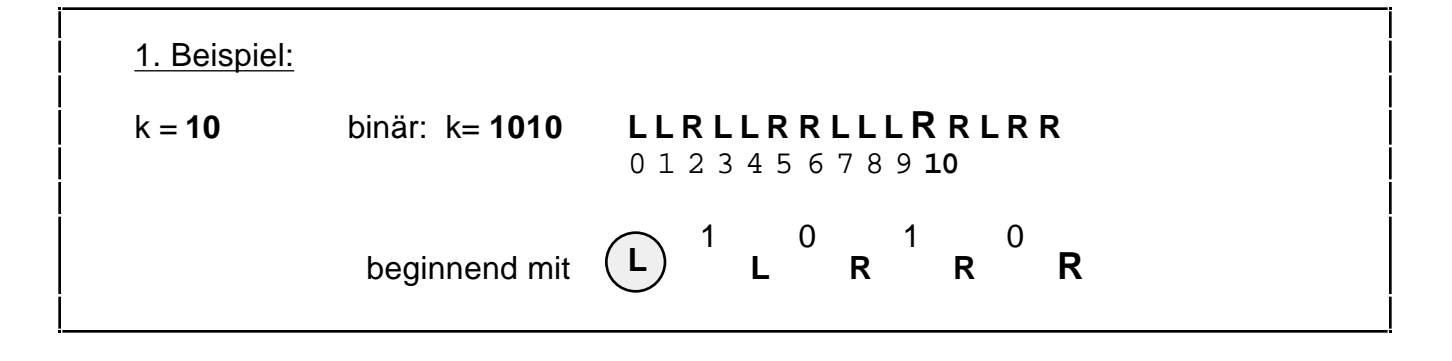

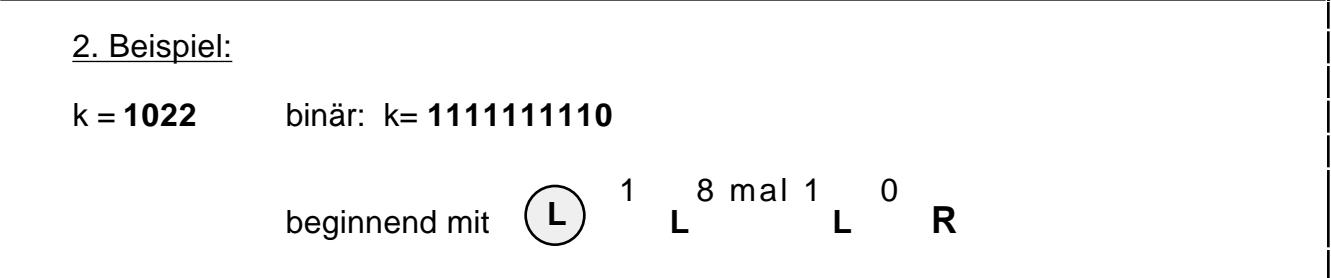

**44.** Welche Überlegungen führen zu dem Automaten, der die Ziffern der Papierfaltungszahl P produziert ?

Zählt man die Positionen beginnend mit 0:

LLRLLRRLLLRRLRR... Position: 0123456789

und verwendet die neuen Symbolen A, B, C, D

L an gerader Position  $= A$ L an ungerader Position  $= B$  $R$  an gerader Position  $= C$  $R$  an ungerader Position  $= D$ 

so ergibt sich als "genetischen Code" von P (ähnlich der Abfolge der vier Bausteine A,G T, P in der DNA):

ABCBADCBABCDADC...

Jedes der Symbole ABCD wird nun nach folgenden Regeln durch ein Wort der Länge 2 ersetzt (dupliziert):

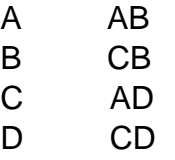

A B C B A D C B A B C D A D C ...

AB CB AD CB AB CD AD CB AB CB AD CD AB CD AD...

Dieser Duplizierungs-Mechanismus reproduziert die ursprüngliche Folge:

A B C B A D C B A B C D A D C ...

Aus der Ersetzungsregeln ergeben sich dann die Schritte (**0** oder **1)** des Automaten

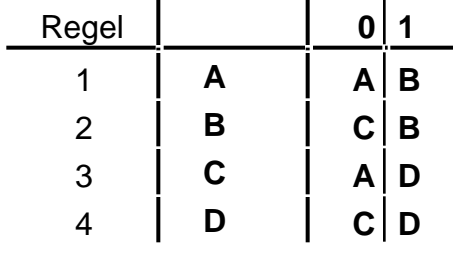

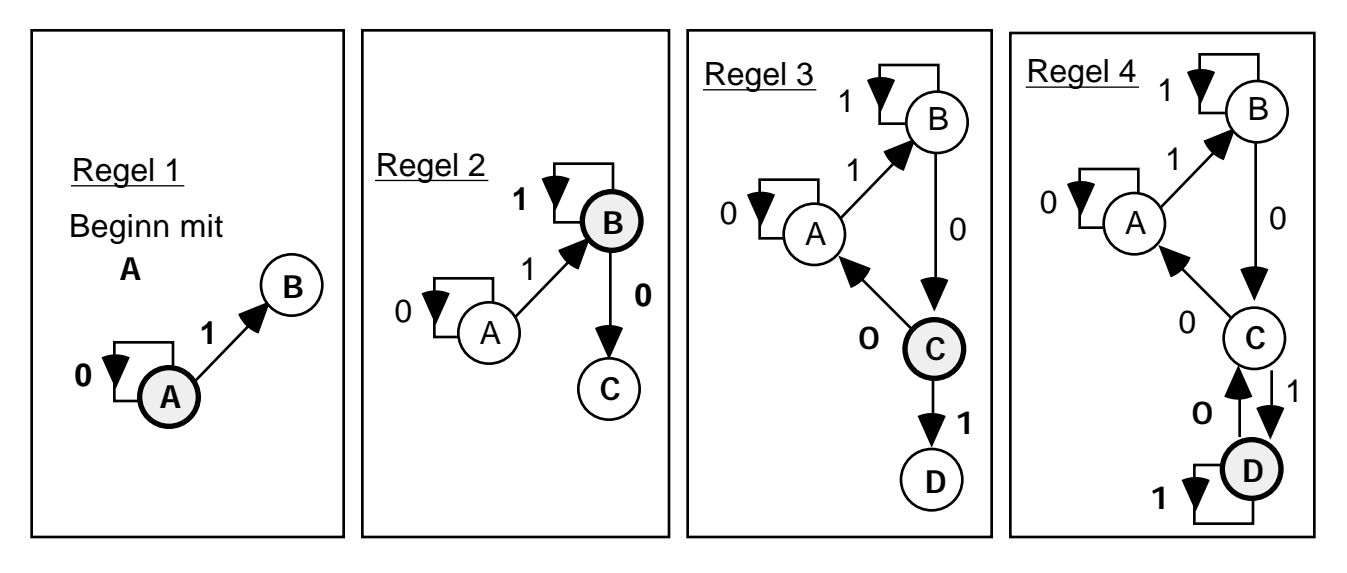

**45.** Manche Irrationalzahlen besitzen trotz ihrer unendlichen Anzahl (nichtperiodischer) Stellen eine einfache Darstellung, wenn man sie als Kettenbruch schreibt. Man versteht unter einem (endlichen) Kettenbruch einen Bruch der Form

$$
a_0 + \frac{1}{a_1 + \frac{1}{a_2 + \dots + \frac{1}{a_{n-1} + \frac{1}{a_n}}}} = [a_0, a_1, a_2, \dots, a_{n-1}, a_n]
$$

mit natürlichen Zahlen  $a_0$ ,  $a_1$ ,  $a_2$ , ...,  $a_{n-1}$ ,  $a_n$ .

Man erhält die Kettenbruchentwicklung einer positiven Zahl irrationalen Zahl , die als Dezimalzahl gegeben ist, durch folgenden Algorithmus:

Aufspalten von  $\begin{array}{ccc} \text{in} & | & \text{Beispiel:} & = 3,1415926535... \end{array}$  $a_0 =$  , den ganzzahligen Anteil,  $\begin{vmatrix} a_0 = 3 \end{vmatrix}$ < > , den Nachkommaanteil < > = 0,141592653... Setze dann:  $x_1 =$ 1  $x_1 = \frac{1}{\sqrt{2}}$  und  $a_1 = x_1$   $x_1 = \frac{1}{0.141592653...} = 7.06251328..., a_1 = 7$  $\frac{1}{\epsilon}$  und  $a_1 = x_1$  $x_2 =$ 1  $x_{n+1} = \frac{1}{\langle x_n \rangle}$   $a_{n+1} = x_{n+1}$  (n 1)  $\Big| \begin{array}{ccc} x_2 = \frac{1}{0.06251328...} = 15,996599... & a_2 = 15 \end{array} \Big|$  $\frac{1}{\langle x_n \rangle}$  a<sub>n+1</sub> = x<sub>n+1</sub> (n 1) usw. (unendlicher) Kettenbruch: [ 3, 7, 15, ...]

Warum liefert ein Taschenrechner nur die ersten 8 bis 10 Terme der Kettenbruchentwicklung ?

**46.** Bestimme die Kettenbruchentwickungen für

 $\overline{2},\sqrt{3}$  ,  $\sqrt{5},\sqrt[3]{2},$  e.

**47.** Wie lautet die Kettenbruchentwickungen von P = 0.8507361882 ?

# **Lösungen 1. Teil**

- **1.** Die Kantenlänge K wird jeweils halbiert:  $K_n = K_1 \cdot (\frac{1}{2})$  $\frac{1}{2}$ )<sup>n-1</sup> (n>1)
- **2.**  $K_1 = 0,5$ cm  $\cdot 2^4 = 8$  cm
- **3.** Die ersten 5 Schritte:

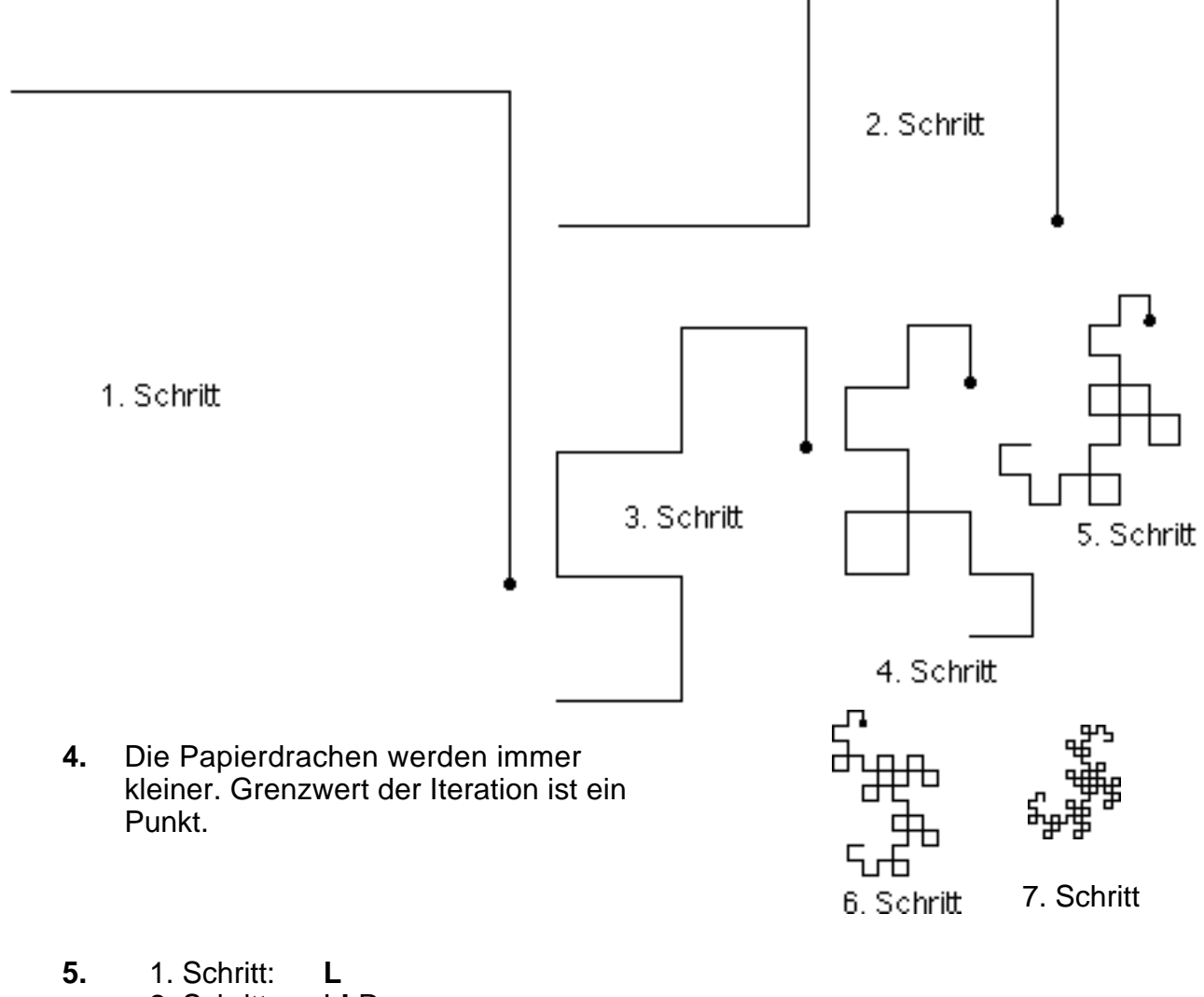

- 2. Schritt: LLR<br>3. Schritt: LLRI
	- 3. Schritt: LLR**L**LRR
	- 4. Schritt: LLRLLRR**L**LLRRLRR
	- 5. Schritt: LLRLLRRLLLRRLRR**L**LLRLLRRRLLRRLRR
- **6.** 1. Schritt (n=1): k=1
	- 2. Schritt (n=2): k=3
	- 3. Schritt (n=3): k=7
	- 4. Schritt (n=4): k=15
	- 5. Schritt (n=5): k=31

```
allgemein (n 1):
```
 $k_{n+1} = 2 \cdot k_n + 1$  oder

 $n - 1$ 

- **7.** Beim 4. Schritt kommt erstmals eine geschlossene Masche vor, dann in allen.
- **8.** Es treten niemals Überschneidungen auf.
- **9.** Die mittlere Falte ist stets **L**; sie entspricht der ersten Faltung des Blattes nach links.

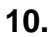

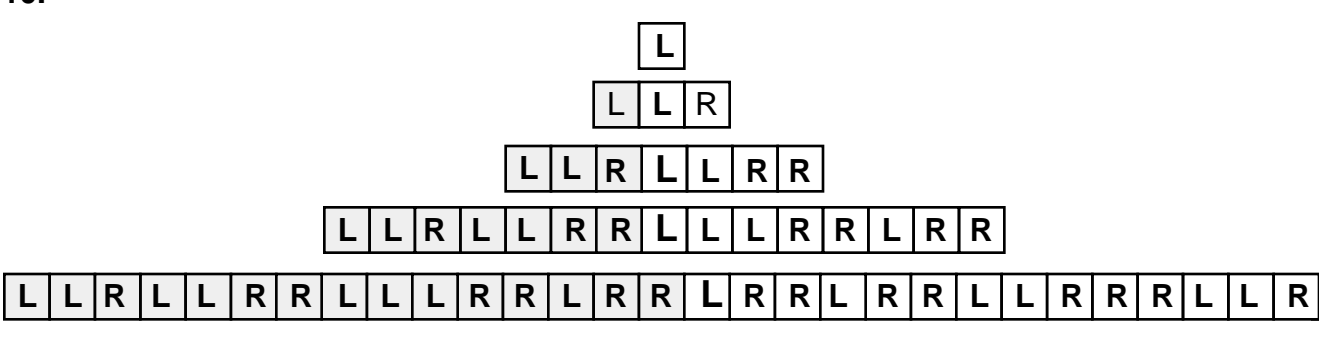

- 1. Bildungsgesetz ("Reflektionsgesetz")
- a) vorangehende Folge kopieren
- b) **L** anhängen
- c) jedes Symbol vor **L** invertieren (L R, R L)

Beispiel: 2 3 a)  $\boxed{\mathsf{L} \mid \mathsf{L} \mid \mathsf{R}}$ 

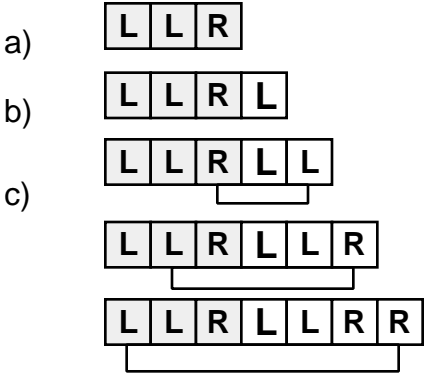

2. Bildungsgesetz

alternierendes Einfüllen von L und R

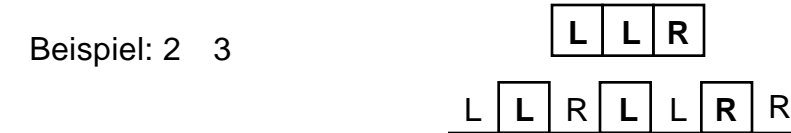

- **11.** Es treten höchstens 3 gleiche Symbole nacheinander auf: LLL oder RRR
- **12.** Die Folge ist nicht periodisch.
- **13.** Das Ergebnis jeder Faltung (Output) bildet den Ausgangszustand (Input) für die folgende Faltung.

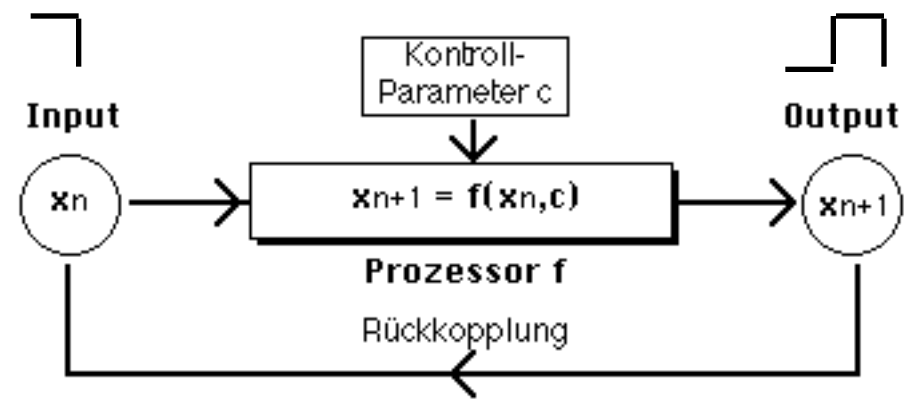

**14, 15**

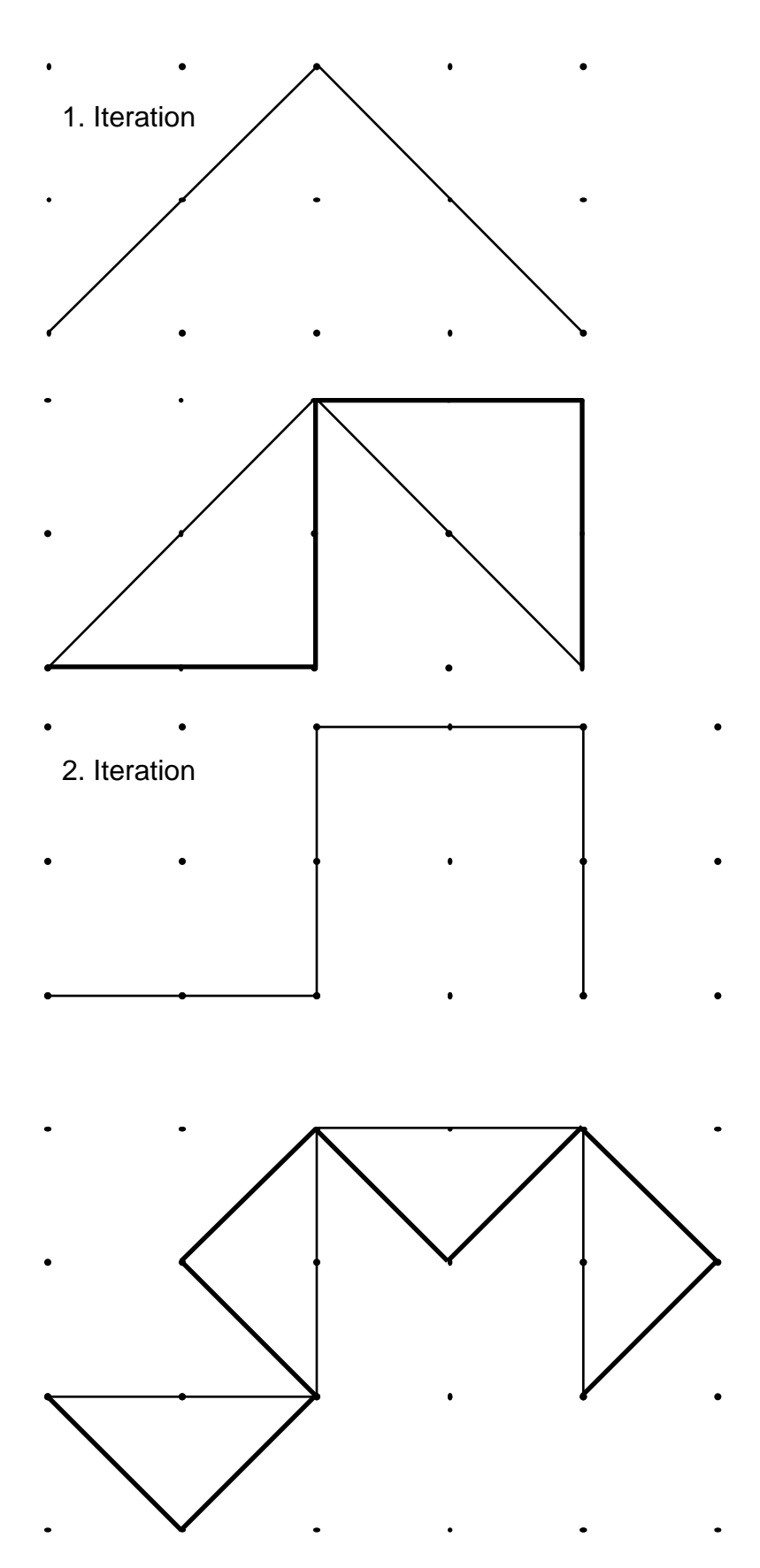

**16.**

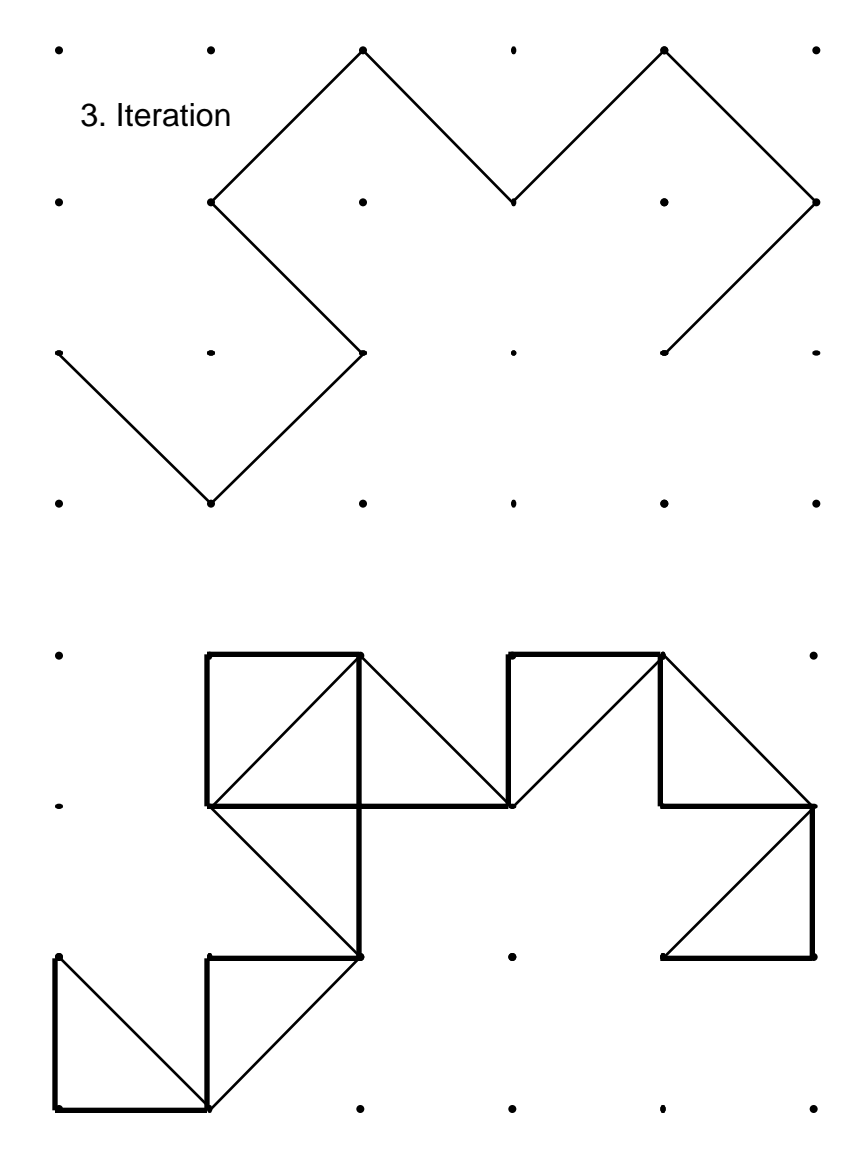

Das Konstruktionsverfahren für die nächste Iterationsstufe besteht darin, daß die Kanten durch rechtwinklige Dreiecke (mit abwechselnder Orientierung) ersetzt werden.

Die vorherige Iterationsstufe ergibt sich entsprechend durch Weglassen von Dreiecken, oder auch durch Verbinden ungerader Ecken.

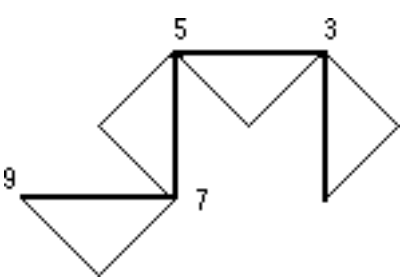

**17.** Die Gesamtgröße bleibt konstant ! Die Kantenlänge des folgenden Schritts ist K ·  $\frac{1}{6}$ 2 (und nicht  $K \cdot \frac{1}{2}$  $\frac{1}{2}$ 

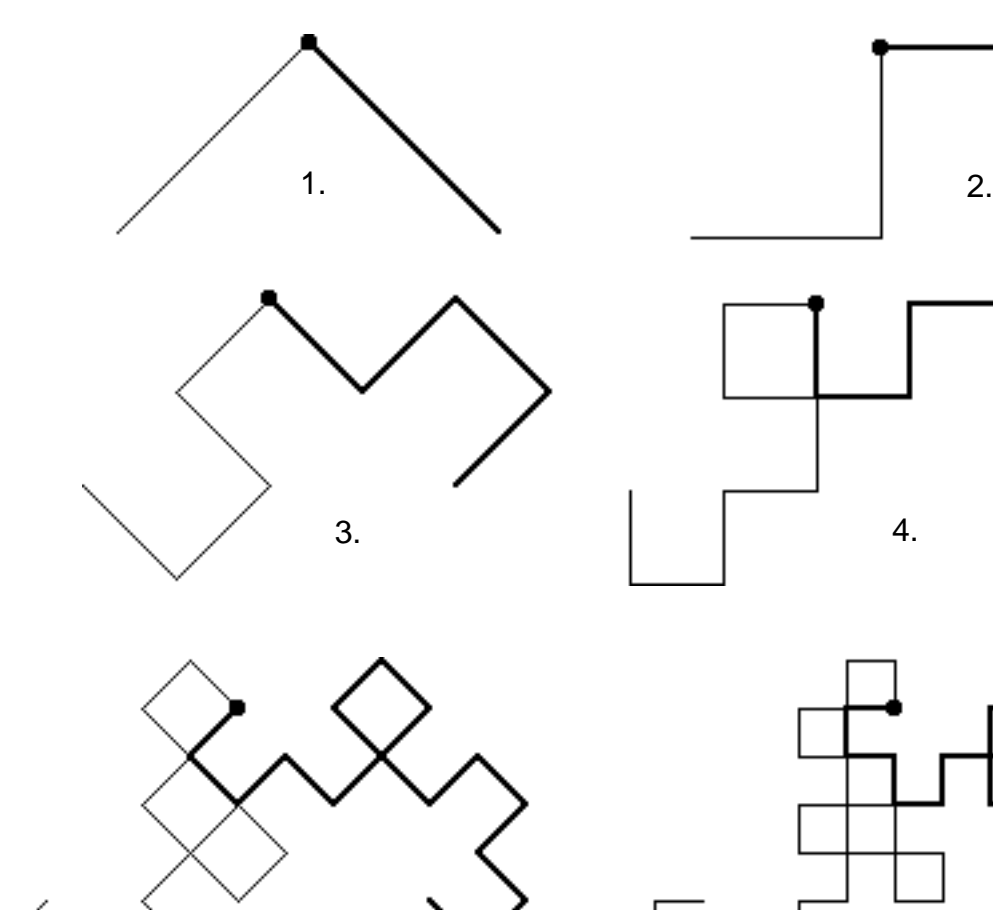

**18.** Die erste Hälfte (bis zum mittleren **L**) ist **fett** gezeichnet

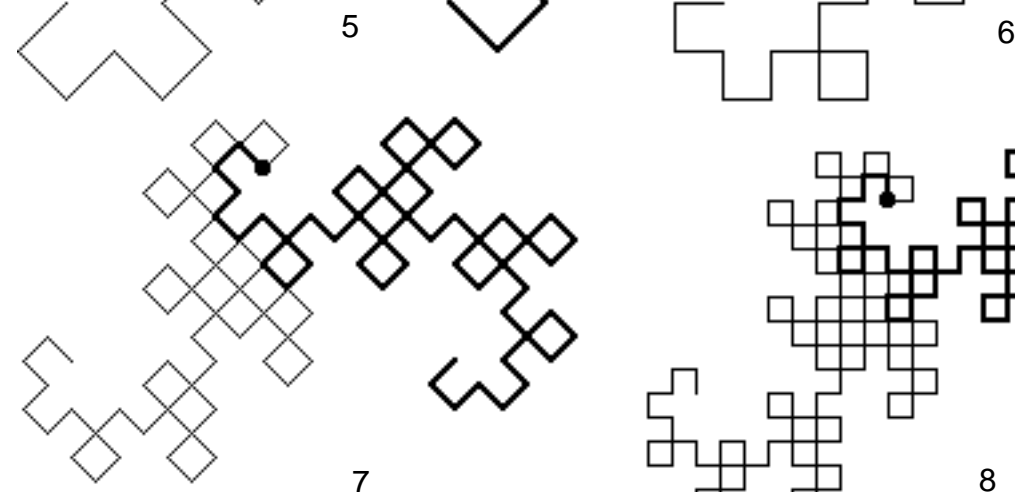

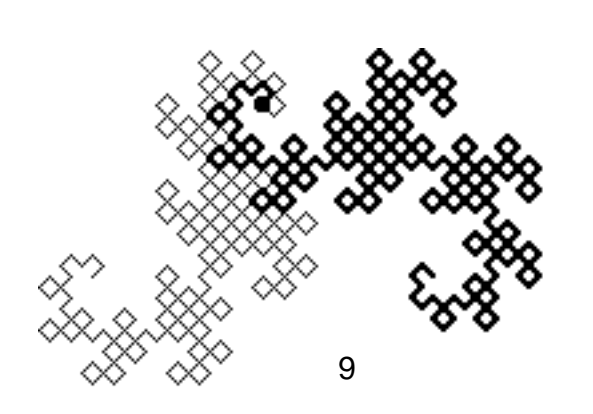

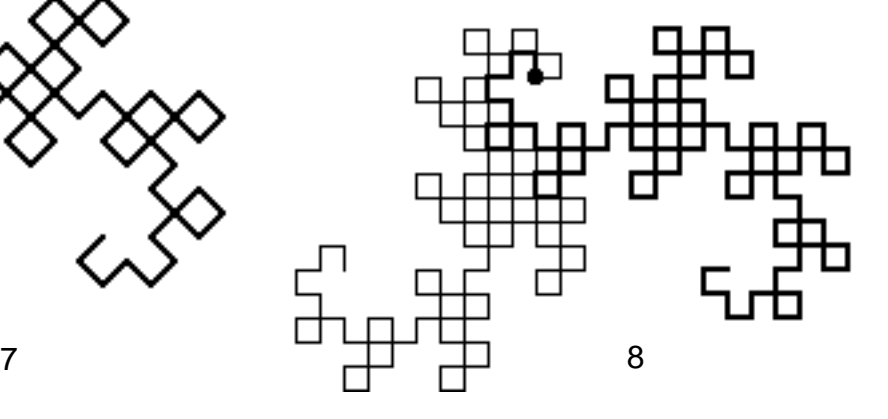

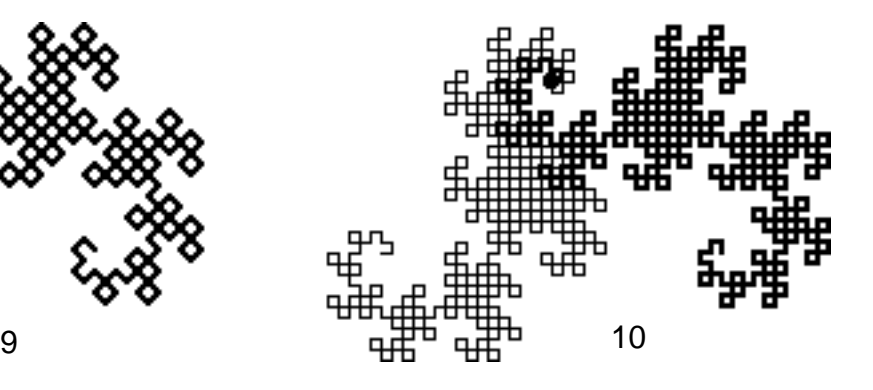

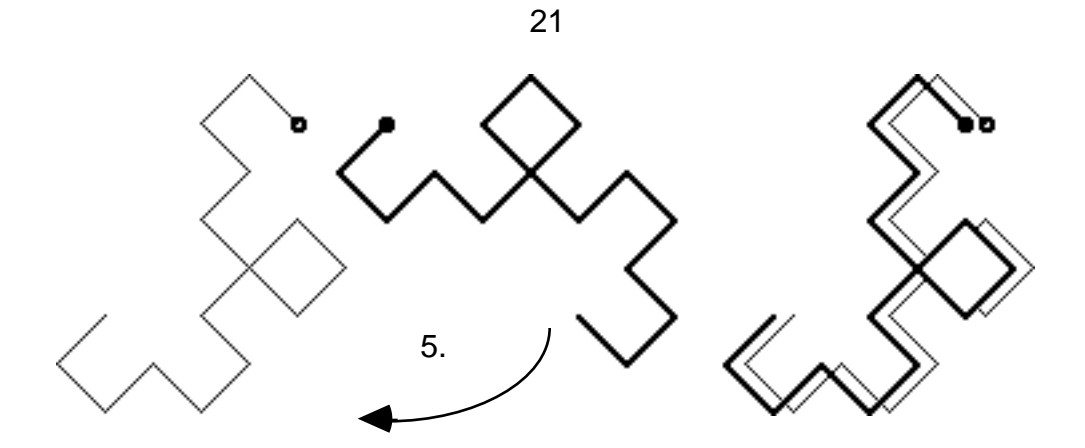

Die beiden Hälften jedes Linienzugs sind kongruent (um 90° gedreht).

**20.**

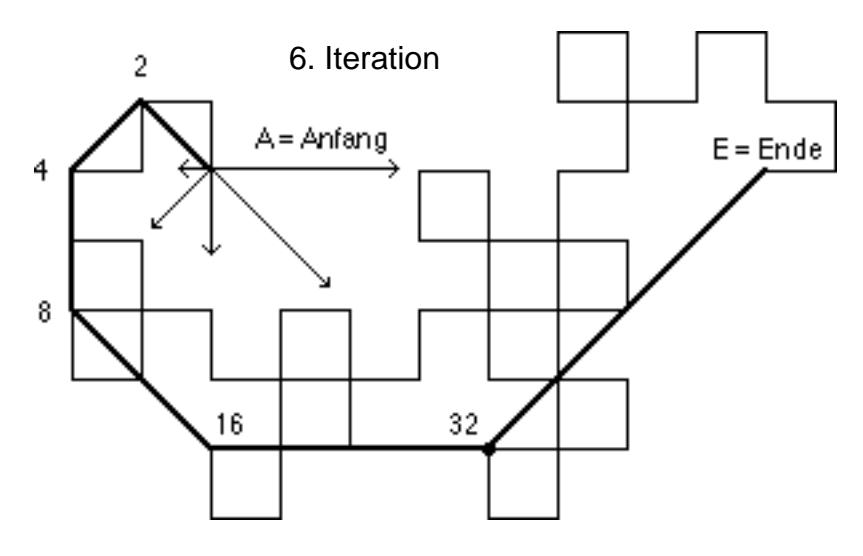

**A** L**L**R**L**LRR**L**LLRRLRR**L**LLRLLRRRLLRRLRR**L**LLRLLRRLLLRRLRRRLLRLLRRRLLRRLRR**L** LLRLLRRLLLRRLRRLLLRLLRRRLLRRLRRRLLRLLRRLLLRRLRRRLLRLLRRRLLRRLRR **E**

Für die Abstände r der Punkte 2 bis E vom Punkt A gilt (Kantenlänge K=1):

 $AP_2 = \sqrt{2}$   $AP_4 = 2\sqrt{2}$   $AP_8 = 4$   $AP_{16} = 4\sqrt{2}$   $AP_{32} = 8$   $AP_{64} = 8\sqrt{2}$ Der Abstand r nimmt jeweils um denselben Faktor  $(\sqrt{2})$  zu, der Winkel um konstant 45°.

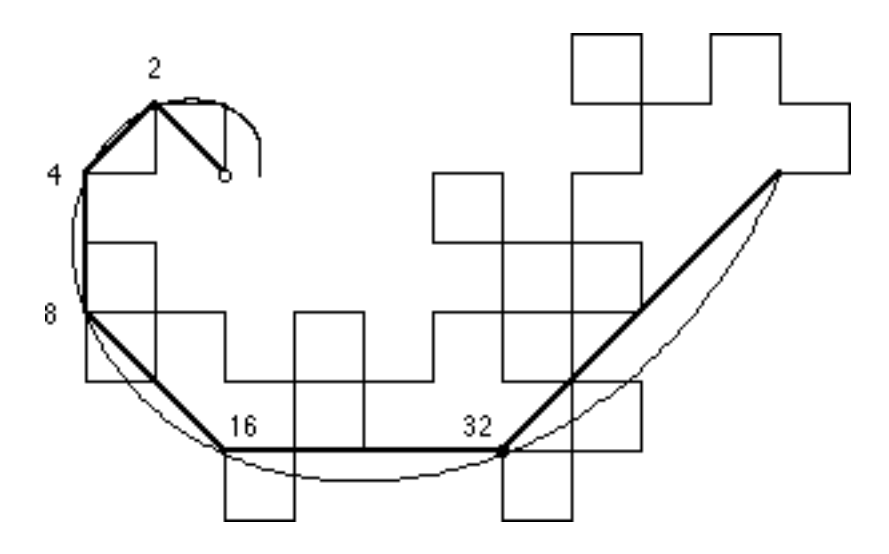

Logarithmische Spiralen besitzen ebenfalls die Eigenschaft der Selbstähnlichkeit.

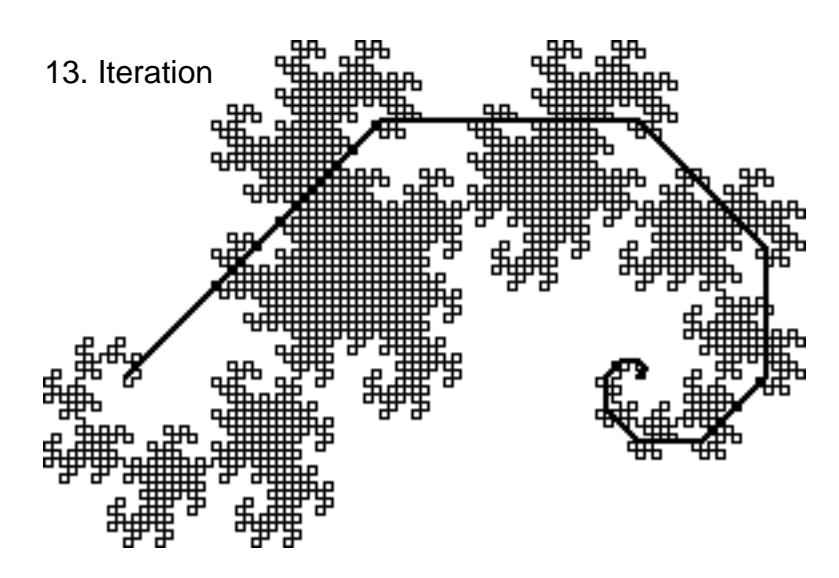

**21.** Es entsteht eine logarithmische Spirale; in Polarkoordinaten (r, ) gilt:

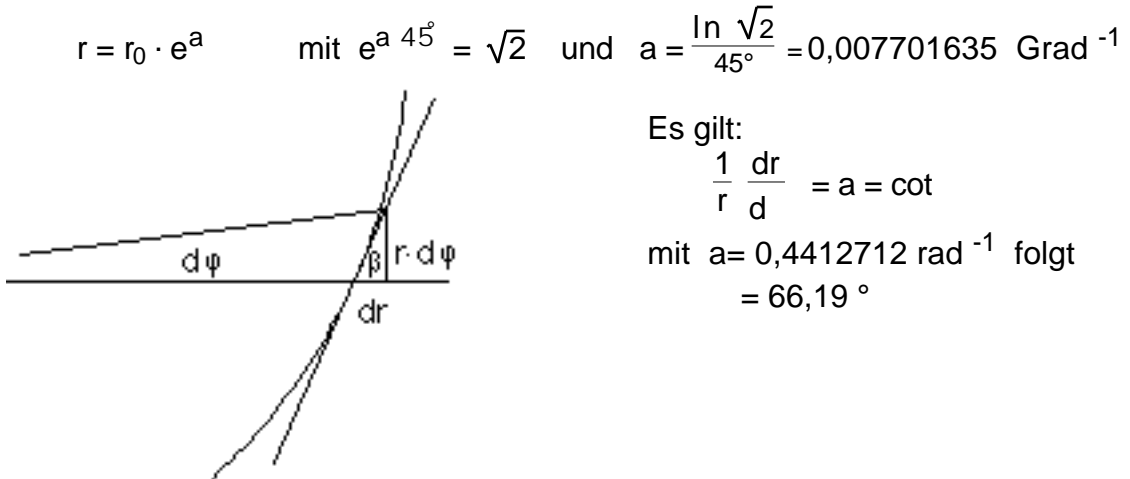

- **21a.** Eine logarithmische Spirale besonderer Art erhält man durch folgende Konstruktion: • von einem Rechteck (a>b) wird das Quadrat (b) abgeschnitten,
	- von dem verbleibenden Rechteck (b>a-b) das Quadrat (a-b)
	- von dem verbleibenden Rechteck (a-b>2b-a) das Quadrat (2b-a)

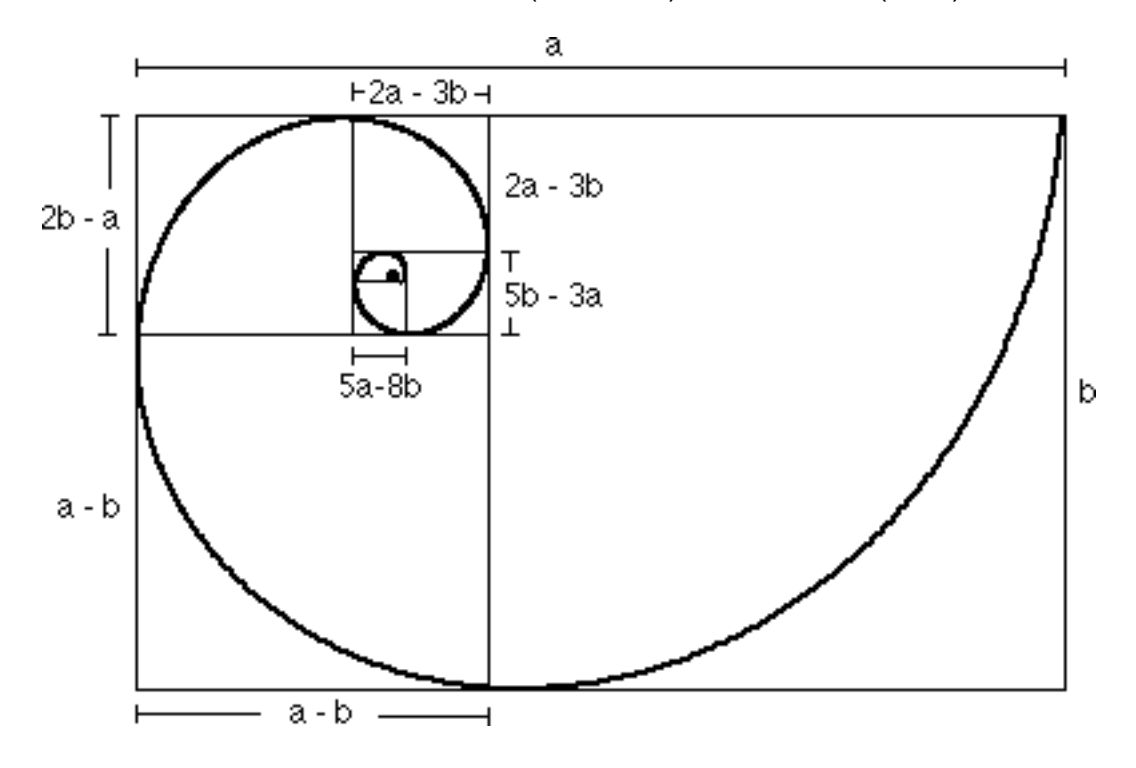

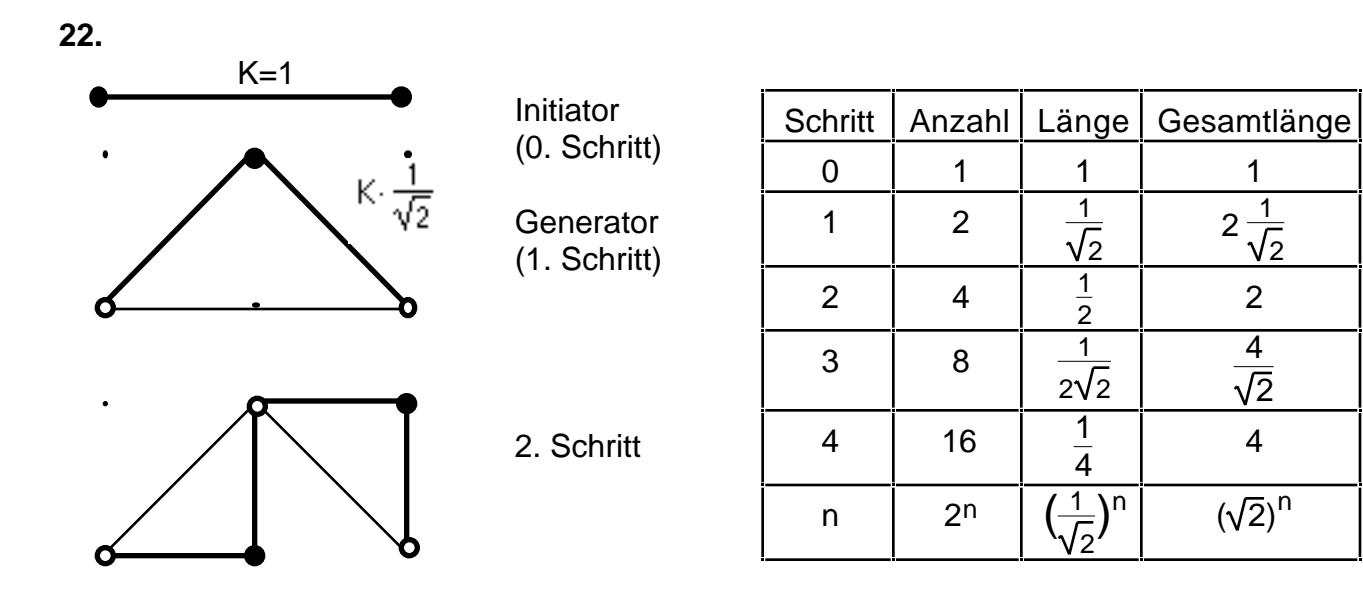

**23.** Welche Dimension hat die Drachenkurve ? Der Verkleinerungsfaktor beträgt  $s = \frac{1}{\sqrt{2}}$ . Die Anzahl der Teile, in die die Struktur 2 zerlegt werden kann, ist a=2. Aus a =  $\frac{1}{5}$  $rac{1}{s^D}$  folgt D =  $rac{\log a}{\log a}$  = log 2 = **2**

 $log \frac{1}{s}$ Die Dimension der Drachenkurve beträgt also **2**, d.h. sie ist flächenfüllend ! Aneinander gelegte Drachen füllen (parkettieren) die gesamte Ebene. Zwei Drachen, der eine um 180° gedreht, lassen sich an den freien Enden zusammenfügen ("Zwillingsdrachen"):

log V2

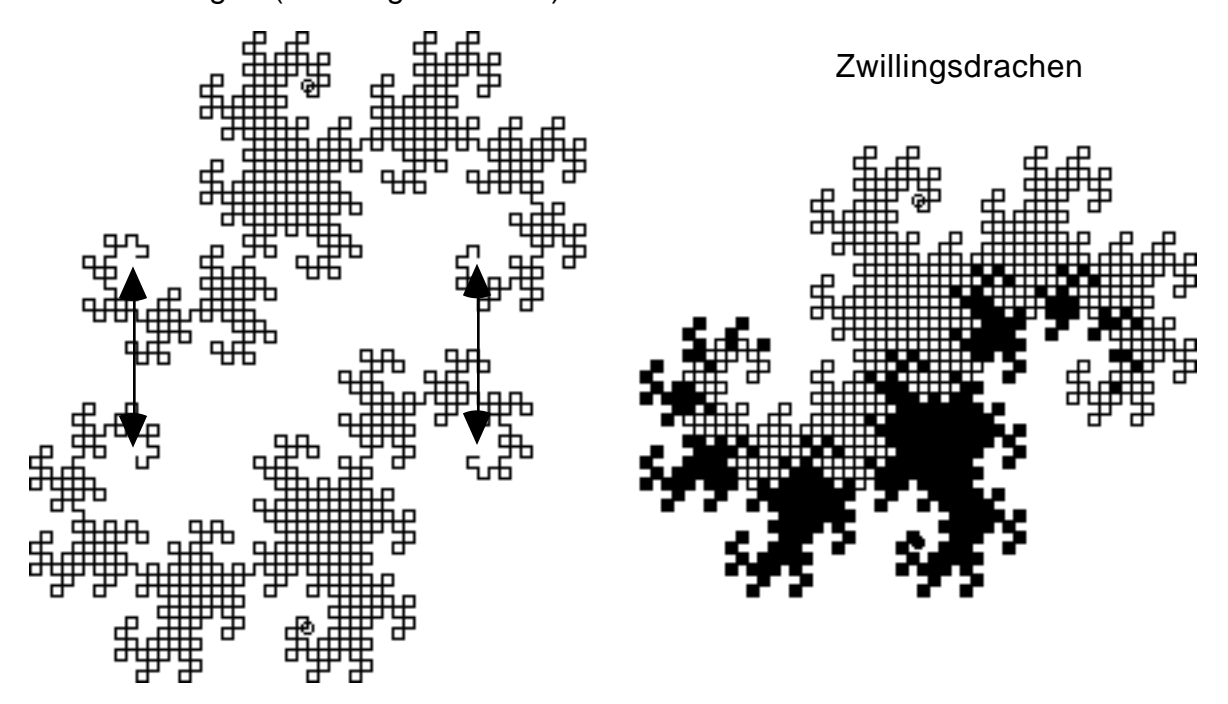

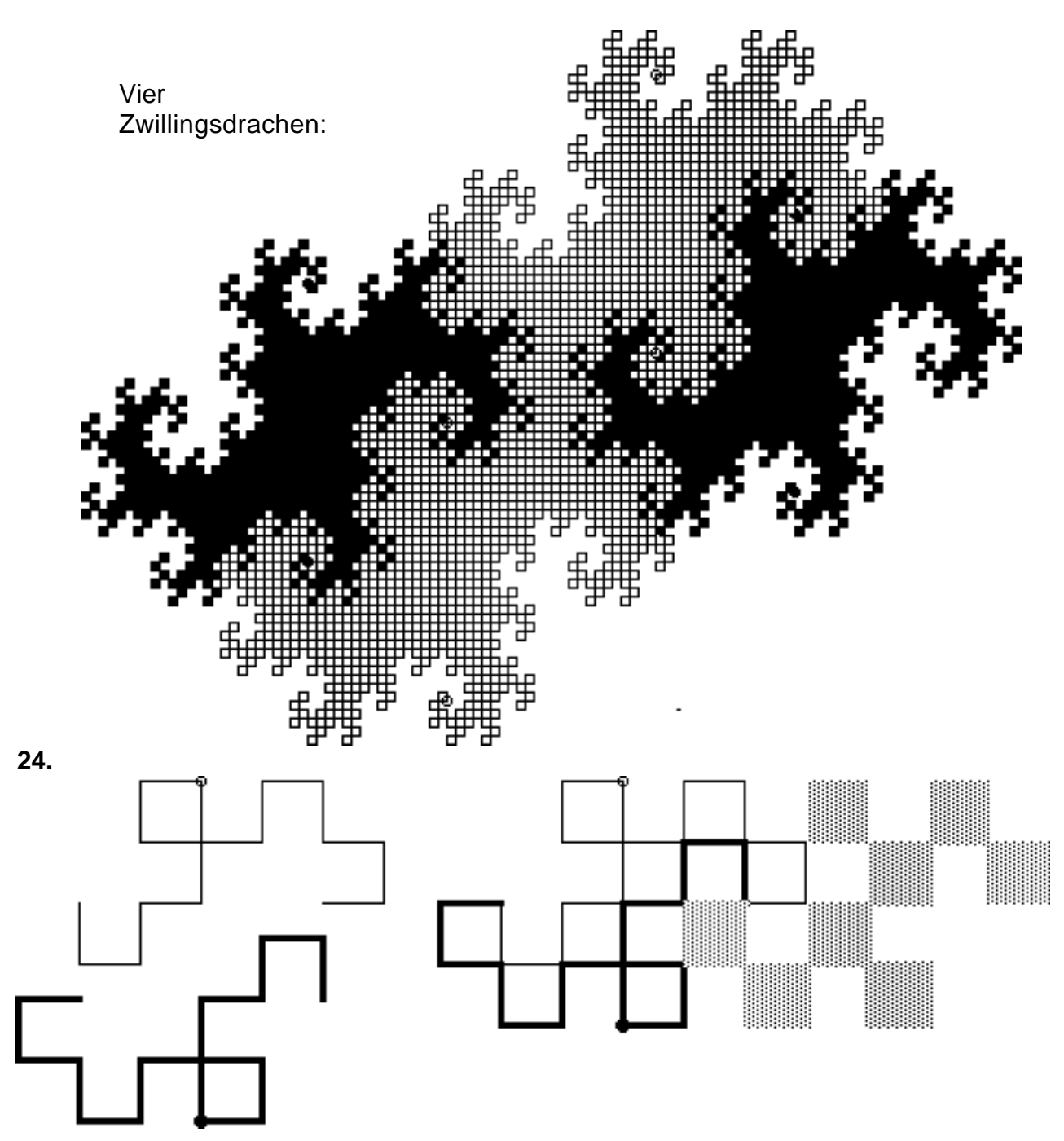

**25.** In welchem Verhältnis stehen die Anzahlen von L und R ?

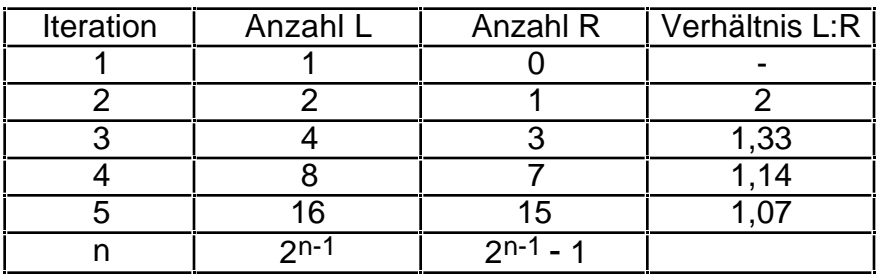

Das Verhältnis L:R =  $\frac{1}{1}$ 1 -  $\frac{1}{2n}$ 2n-1 nähert sich für n dem Wert 1.

**26.** In der 4. Iteration tritt erstmals eine geschlossene Masche auf. Zähle in den

Zeichnungen der folgenden Iterationen die Maschen und bilde das Verhältnis, in dem die Anzahl k der Kanten (Geradenstücke) zur Anzahl m der Maschen steht.

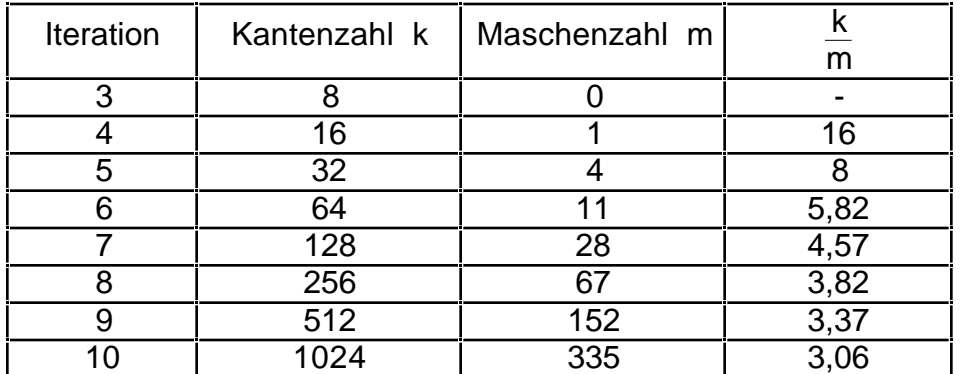

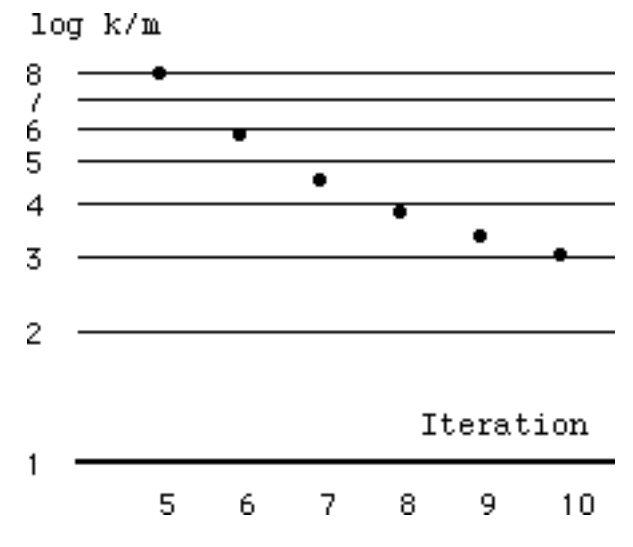

Das Verhältnis wird kleiner und scheint gegen **2** zu konvergieren.

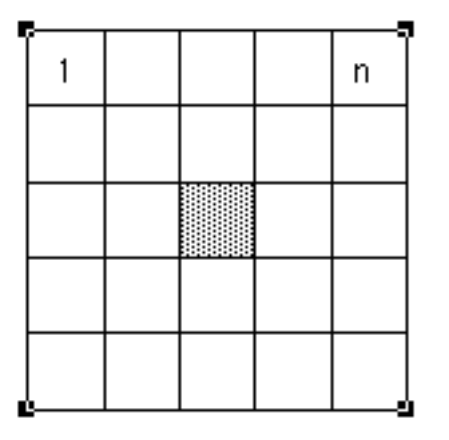

1. Begründung:

n2 Maschen haben je n(n+1) senkrechte und waagerechte Kanten, also

$$
\frac{k}{m} = \frac{2n(n+1)}{n^2} \qquad 2
$$

2. Begründung: Auf eine Masche im Inneren kommen 4 Kanten, die je zur Hälfte gezählt werden, da sie mit den Nachbarmaschen gemeinsam sind.

**27.** In der Zeichnung der Zeichnung des 5. Drachens kommen 4 geschlossene Maschen vor, die entsprechende Symbolfolge

LLRLLRR**LLL**RRLRR**LLL**RLL**RRR**LLRRLRR enthält jedoch nur insgesamt drei LLL- und RRR-Sequenzen. Erkläre.

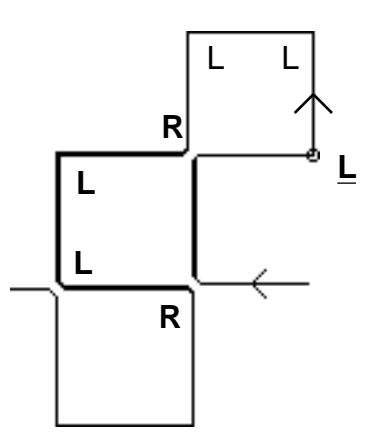

Eine geschlossene Masche kann auch ohne LLL- oder RRR-Sequenz (fett) entstehen, z.B. durch die Folge RLLR, die durch ein vorhergehendes Kantenstück geschlossen wird.

LLRLLRRLLLRRL RR**L**LL **RLLR** RRL LRRLRR

**28.** Bestimme in den Symbolfolgen die Anzahl der **LLL**- und **RRR**-Sequenzen (Zählen oder aufgrund des Bildungsgesetzes):

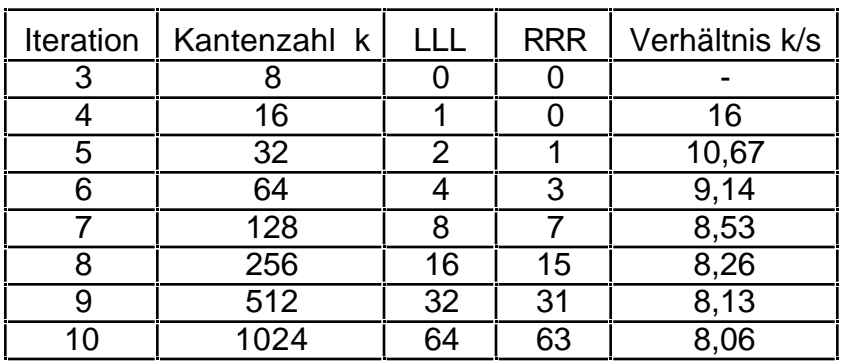

Begründe das Ergebnis für das Verhältnis von Kantenzahl k zur Summe s von LLLund RRR-Sequenzen.

Für die i-te Iteration gilt:

$$
\frac{k}{s} = \frac{2^{i}}{2^{i-3} - 1} \qquad 2^{3} = 8
$$

Ausschnitt 12. Iteration<br>
In jeweils 4 Zellen kommt genau eine LLL- oder RRR-Sequenz vor;

> den 4 Zellen entsprechen **8** Kanten (4 innere und 8 äußere, die mit den Nachbarn geteilt und daher zur Hälfte gezählt werden)

- LLL- oder RRR-Sequenz **fett** gezeichnet
- **29.** Jede Drachenkurve kann durch ein Rechteck eingeschlossen werden. Untersuche das Verhältnis der Seitenlängen.

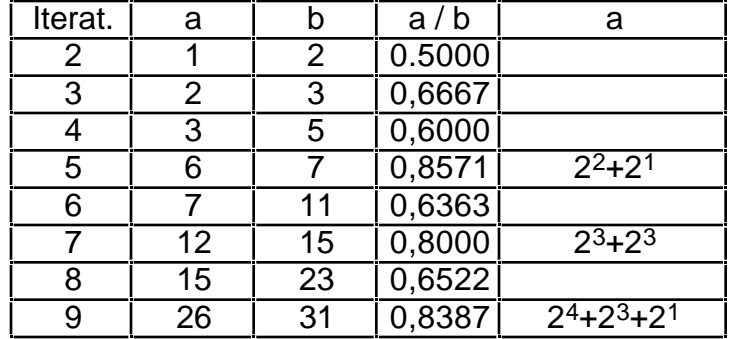

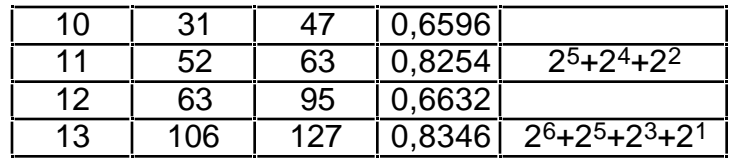

For a general term, the equation is:

\n
$$
\frac{a}{b} = \frac{2^{1/2} - 1}{3 \cdot 2^{1/2 - 1} - 1} = \frac{2}{3}
$$

für ungerades i:  $a = 2^{(i+1)/2} \left(\frac{1}{2}\right)$  $\frac{1}{2} + (\frac{1}{2})$  $\frac{1}{2}$ )<sup>2</sup> + ( $\frac{1}{2}$ )  $\frac{1}{2}$ )<sup>4</sup> + ( $\frac{1}{2}$ )  $\left(\frac{1}{2}\right)^6$  + ....) und b = 2<sup>(i+1)/2</sup> - 1 a  $\frac{a}{b}$   $\frac{1}{2}$  $\frac{1}{2} + \frac{1}{1}$ 1 -  $\frac{1}{4}$  $-1 = \frac{5}{6} = 0.83333333...$ 

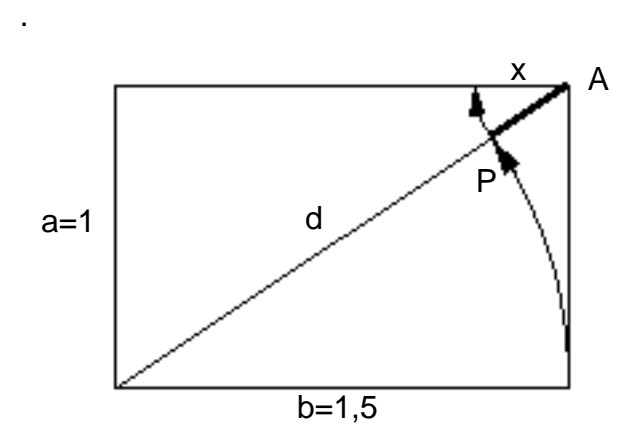

Bei gerader Iteration beträgt die Diagonale d mit a=1

$$
d = \frac{\sqrt{13}}{2}
$$
  
= 1,8027756377319946466...  
Der Punkt P trennt hiervon die Strecke

$$
x = \overline{AP} = \frac{\sqrt{13} - 3}{2}
$$
  
= 0.3027756377319946466....

Die Zahl x ist ein "silbernes Mittel", sie löst die Gleichung

$$
\frac{1}{x} = x + 3
$$

und hat die Kettenbruchdarstellung

$$
x = [3, 3, 3, 3, 3, \dots] = [\overline{3}]
$$

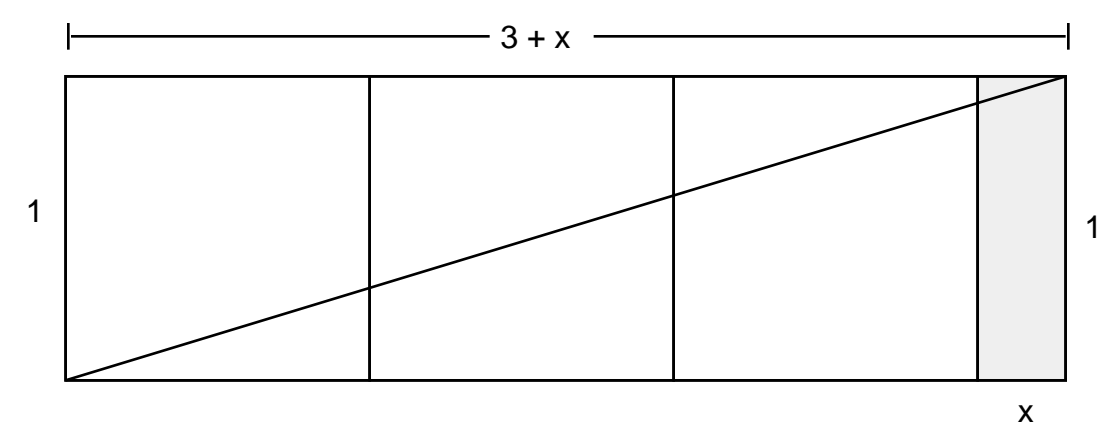

Das kleine Rechteck (1, x) ist dem ganzen (3+x, 1) ähnlich.

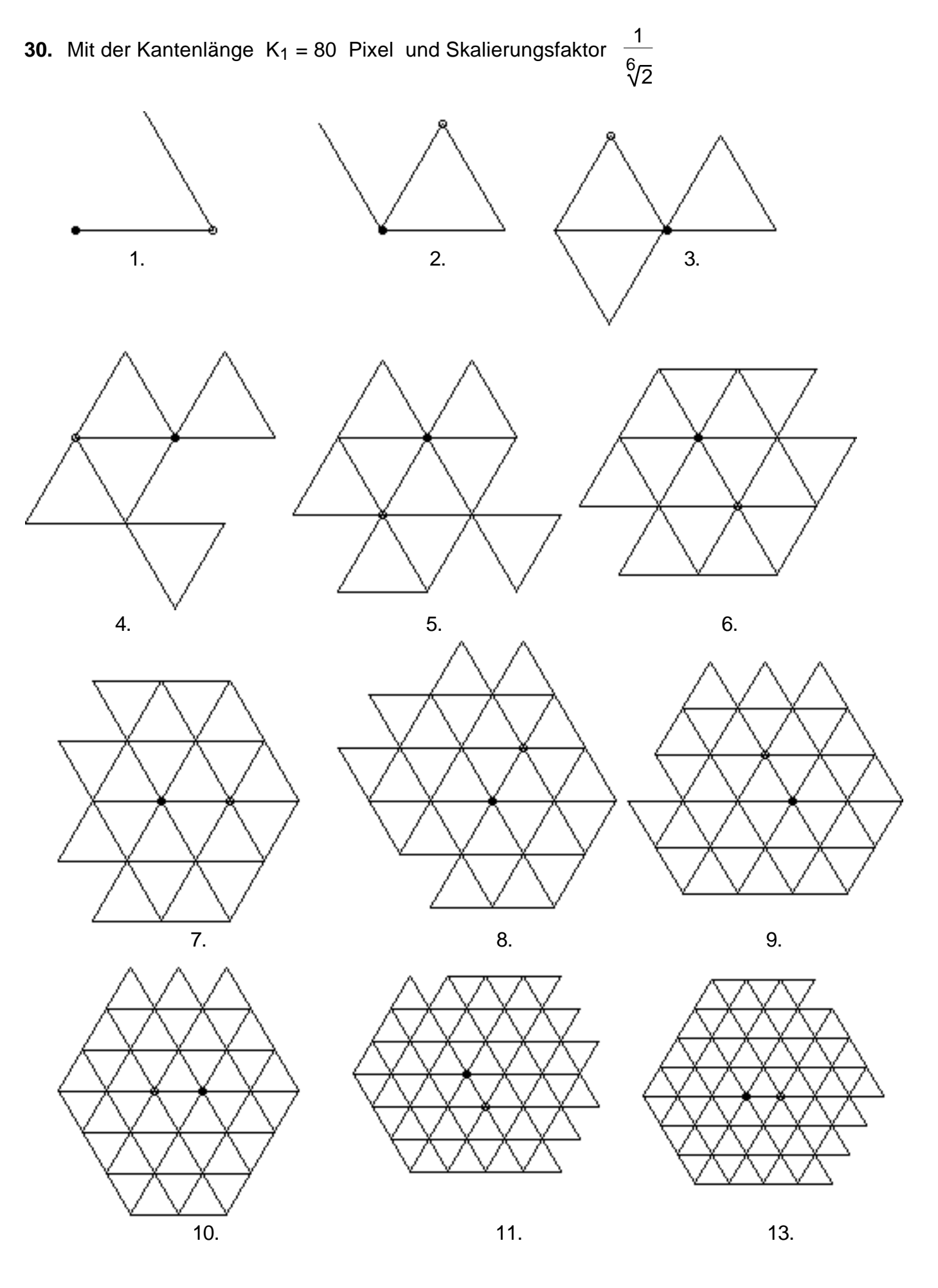

29

**32.**

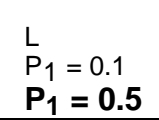

Stufe **1**

LLR  $P_2 = 0.110$ 

Stufe **2**

**P2 = 0.75**

Stufe **3**

LLRLLRR  $P_3 = 0.1101100$ **P3 = 0.84375**

Stufe **4**

LLRLLRRLLLRRLRR  $P_4 = 0.110110011100100$ **P4 = 0.8507080078125**

Stufe **5**

LLRLLRRLLLRRLRRLLLRLLRRRLLRRLRR P5 = 0.1101100111001001110110001100100

**P5 = 0.8507361877709627152**

Stufe **6**

LLRLLRRLLLRRLRRLLLRLLRRRLLRRLRRLLLRLLRRLLLRRLRRRLLRLLRRRLLRRLRR  $P_6$  = 0.110110011100100111011000110010011101110011000110110001100100

**P6 = 0.8507361882018672602**

Stufe **7**

LLRLLRRLLLRRLRRLLLRLLRRRLLRRLRRLLLRLLRRLLLRRLRRRLLRLLRRRLLRRLRRLLLRLLR RLLLRRLRRLLLRLLRRRLLRRLRRRLLRLLRRLLLRRLRRRLLRLLRRRLLRRLRR

P7 = 0,11101100111001000110110001100100111011001110010011101100011001000110110 0111001000110110001100100

# **P7 = 0.8507361882018672604**

Stufe **8**

LLRLLRRLLLRRLRRLLLRLLRRRLLRRLRRLLLRLLRRLLLRRLRRRLLRLLRRRLLRRLRRLLLRLLR RLLLRRLRRLLLRLLRRRLLRRLRRRLLRLLRRLLLRRLRRRLLRLLRRRLLRRLRRLLLRLLRRLLLRR LRRLLLRLLRRRLLRRLRRLLLRLLRRLLLRRLRRRLLRLLRRRLLRRLRRRLLRLLRRLLLRRLRRLLL RLLRRRLLRRLRRRLLRLLRRLLLRRLRRRLLRLLRRRLLRRLRR

 $P_8 = 0.110110011100100111011000110010011100110011100100011001100110011001100110011001100110011001100110011001100110011001100110011001100110011001100110011001100110011001100110011001100110011001100110011001100110011001100$ 111001001110110001100100011011001110010001101100011001001110110011100100111011 000110010011101100111001000110110001100100011011001110010011101100011001000110 1100111001000110110001100100

# **P8 = 0.8507361882018672604**

- **33.** Die Folge konvergiert (gegen P, "Papierfaltungszahl").
- **34.** Die Zahl P ist irrational (weder endlich noch periodisch) und sogar transzendent (nicht Lösung einer algebraischen Gleichung  $a_n x^n + a_{n-1} x^{n-1} + a_1 x + a_0 = 0$  mit ganzen  $a_i$ ).
- **35.** Mit L=0 ind R=1 erhält man 1 P = 0.1492638117981327396...

P = 0, 1 1 0 1 1 0 0 1 1 1 0 0 1 0 0 1 1 1 0 1 1 0 ..

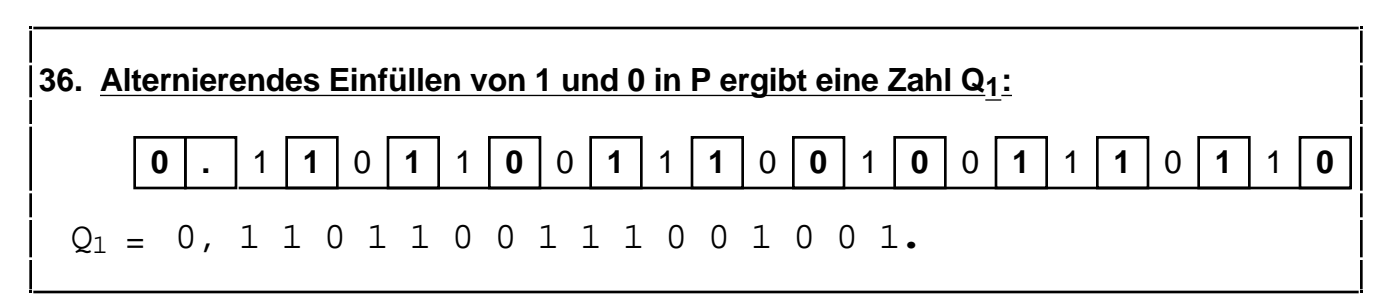

P und Q1 sind gleich; das alternierende Einfüllen von 0 und 1 in P ändert den Wert von P nicht !

Dem Einfüllen von 1-0 entspricht das Hinzufügen von L- und R-Ecken.

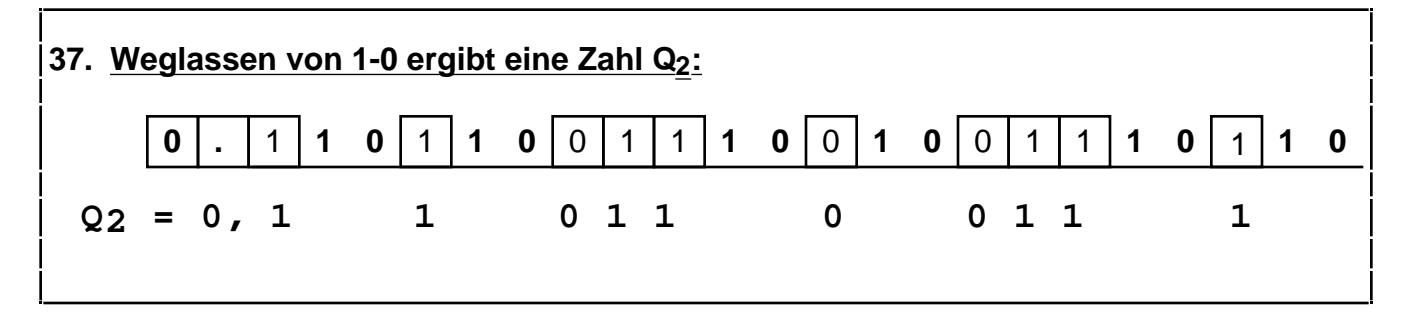

P und Q2 sind gleich; Weglassen (Dezimation) von 1-0 (entsprechend dem Weglassen von L- und R-Ecken) in P ändert den Wert nicht.

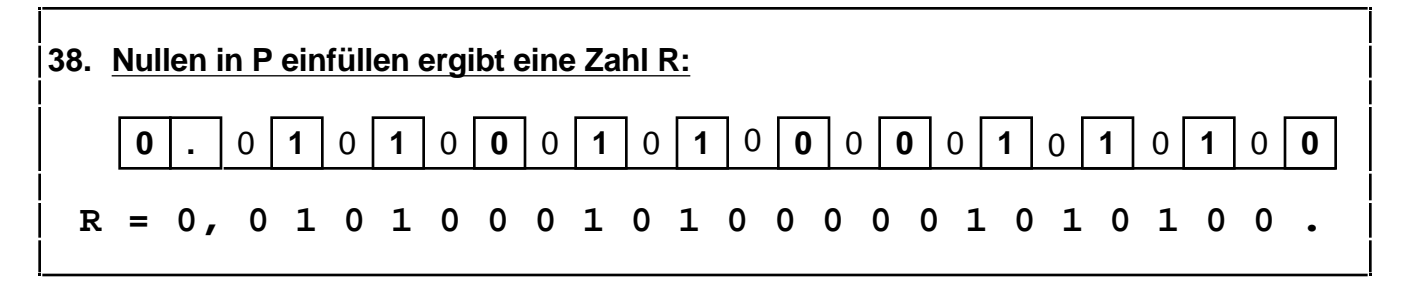

P R

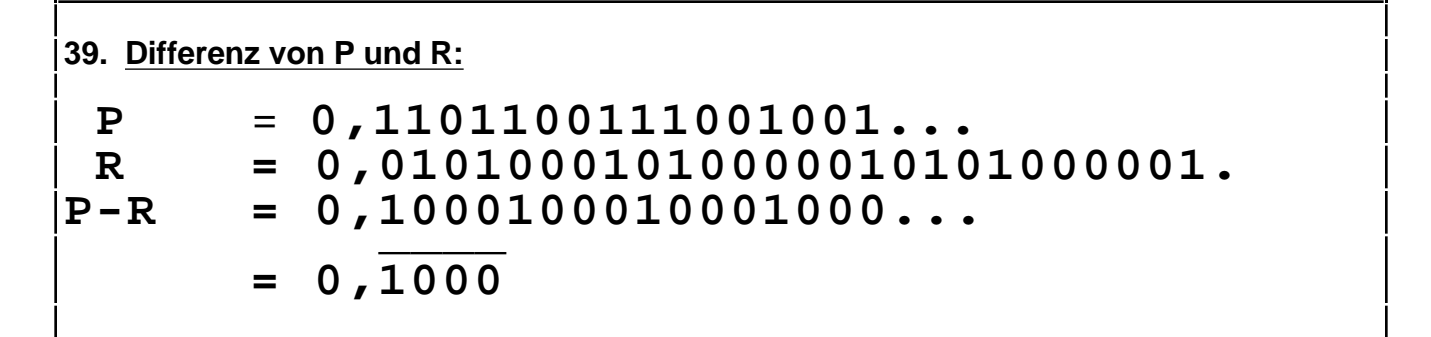

P - R ist periodisch, also rational.

**40.** Dezimaler Wert von P - R:  $P - R = \frac{1}{2} + 2^{-5} + 2^{-9} + 2^{-13} + 2^{-17} + ... = 0.5\overline{3}$ **41.**  $P - R = s^1 + s^5 + s^9 + s^{13} + s^{17} + \dots = s \left(1 + (s^4)^1 + (s^4)^2 + (s^4)^3 + (s^4)^4 + \dots \right)$  $=$ s  $\frac{6}{1 - s^4}$  =  $\frac{8}{15}$  = 0,53 (s = Basis =  $\frac{1}{2}$ )

**42.** Zeige: Bei der Subtraktion in **39** steht über einer 1 in R immer eine 1 in P (d.h. es tritt kein Übertrag auf). Hinweis: in R steht eine 1 stets an ungerader Position 2k+1 (k=0,1,..); benutze den Automaten für P.

### **P** = **0,**0 **1**0 **1**0 **0**0 **1**0 **1**0 **0**0 **0**0 **1**0 **1**0 **1**0 **0**0 **0**0 **1**0 **0**0 **0**0 **..** Position 0 1 2 **3** 4 5 6 7 8 **R** = **0,01010001010000010101000001...** Position 0 1 2 3 4 5 6 **7** 8

Die **1** in R an der ungeraden Position 2k+1 stand vor dem Einfüllen der Nullen auf Position k in P. Der Automat für P zeigt, daß bei einer 1 an der Stelle k auch an der Stelle 2k+1 eine 1 steht:

Es sei  $k = a_1 a_2 a_3 ... a_n$  die Binärdarstellung von k; dann gilt;

 $2k = a_1 a_2 a_3 \t a_n 0$ 

(d.h. der Multiplikation einer Dualzahl mit 2 entspricht das Anhängen von 0)

Dann ist 2k+1 =  $a_1 a_2 a_3 \dots a_n$  1

Also entspricht dem Übergang von Position k nach 2k+1 ein weiterer 1-Schritt von L aus; dies führt stets zu L (also 1)

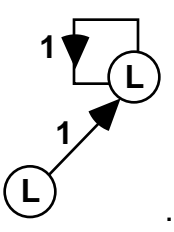

**45.** = 3.14159265358979323846 ...  $= [3, 7, 15, 1, 292, 1, 1, 1, 2, 1, 3, 1, 14, 2, 1, 1, 2, 2, 1, 4, 1, 15, 198, ...]$  $46. \quad \sqrt{2} = 1.414213562373095049...$ = [1, 2, 2, 2, 2, 2, 2, 2, 2, 2, 2, 2, 2, 2, 2, 2, 2, 2, 2, 2, 2, ...] = [ 1,2– ]  $\sqrt{3}$  = 1.732050807568877294...  $=[1, 1, 2, 1, 2, 1, 2, 1, 2, 1, 2, 1, 2, 1, 2, 1, 2, 1, 2, 1, 2, 1, 2, ...]= [1, 1, 1, 2, 1, 2, 1, 2, 1, 2, 1, 2, 1, 2, 1, 2, 1, 2, 1, 2, 1, 2, 1, 2, 1, 2, 1, 2, 1, 2, 1, 2, 1, 2, 1, 2, 1, 2, 1, 2, 1, 2, 1, 2, 1, 2, 1, 2, 1, 2$  $\sqrt{5}$  = 2.236067977499789696... = [2, 4, 4, 4, 4, 4, 4, 4, 4, 4, 4, 4, 4, 4, 4,...] = [ 2, 4– ] Jede Quadratwurzel kann in einen periodischen Kettenbruch entwickelt werden.  $e = 2.718281828459045235...$  $=[ 2, 1, 2, 1, 1, 4, 1, 1, 6, 1, 1, 8, 1, 1, 10, 1, 1, 12, 1, 1, 14,...] = [ 2, 1, 2n, 1 ]$  $(n=1,..., )$  $\sqrt[3]{2}$  $= 1.259921049894873165...$ 

= [ 1, 3, 1, 5, 1, 1, 4, 1, 1, 8, 1, 14, 1, 10, 2, 1, 4, 12, 2, 3, 11...] nicht-periodisch

**47.** P **=** 0.8507361882018672604...  $=$  [ 1, 5, 1, 2, 3, 21, 1, 4, 107, 7, 5, 2, 1, 2, 1, 1, 2, 1, 1, 1, 1, 12...]

#### **48.** Komplexe Zahlenebene

In **31** wurde die Faltenfolge als reelle Zahl P im Dualsystem (Basis 2) betrachtet:

 $P = 0.110110011100100...$ 

Ein geeignetes komplexes Zahlsystem erweckt den Drachen in der Gaußschen Zahlenebene zum Leben: die Darstellung ihrer Punkte durch komplexe Zahlen der Form z = x + i y mit Real- und Imaginärteil erfordert für ihre beiden Komponenten *zwei* Binärzahlen; es genügt jedoch eine einzige Binärzahl, wenn man eine *komplexer* Basis benutzt. Um sie als zweistellige Binärzahl schreiben zu können, darf der Betrag der Basis b nicht größer als 2 sein.

$$
b = 1 - i \quad \text{mit} \quad |b| = \sqrt{2}
$$

erfüllt diese Bedingung.

Die Eulerschen Formel  $e^{i}$  = cos + i sin liefert

b = 
$$
\sqrt{2}
$$
 exp $(-i\frac{\pi}{4})$  =  $\sqrt{2}$  (cos $\frac{\pi}{4}$  - i · sin $\frac{\pi}{4}$ )

In der Darstellung einer beliebigen Zahl

$$
0, a_1 a_2 a_3 \dots a_1 b^{-1} + a_2 b^{-2} + a_3 b^{-3} + \dots
$$

gilt dann für die Potenzen der komplexen Basis b:

$$
b^{-n} = \frac{1}{(\sqrt{2})^n} \exp(i n_{\overline{4}}) = \frac{1}{(\sqrt{2})^n} (\cos n_{\overline{4}} + i \cdot \sin n_{\overline{4}})
$$

Beispiele:

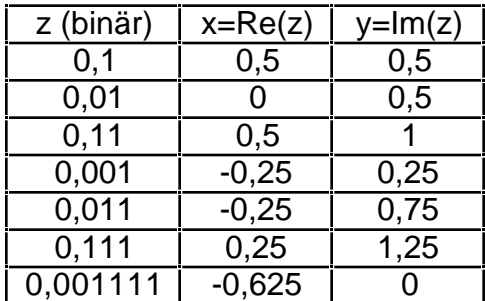

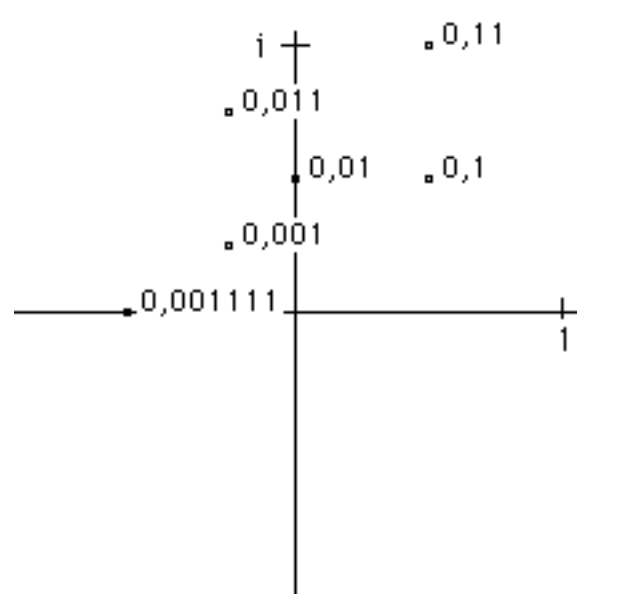

 $.0,111$ 

Die Folge 0,1, 0,11, 0,111, 0,111, ... bildet eine Spirale und konvergiert gegen i=0, $\overline{1}$ .

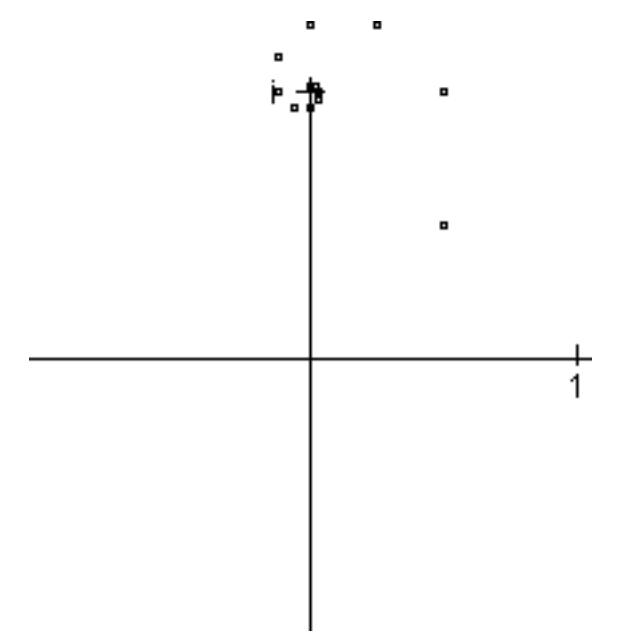

Die Menge aller durch Binärzahlen < 1 dargestellten komplexen Zahlen (also die Menge aller echten Brüche) bildet ein einfach zusammenhängendes Gebiet mit fraktalem Rand: den (gespiegelten) Zwillingsdrachen. Mit 2000 Punkten (2x2 Pixel) erhält man das folgende Bild:

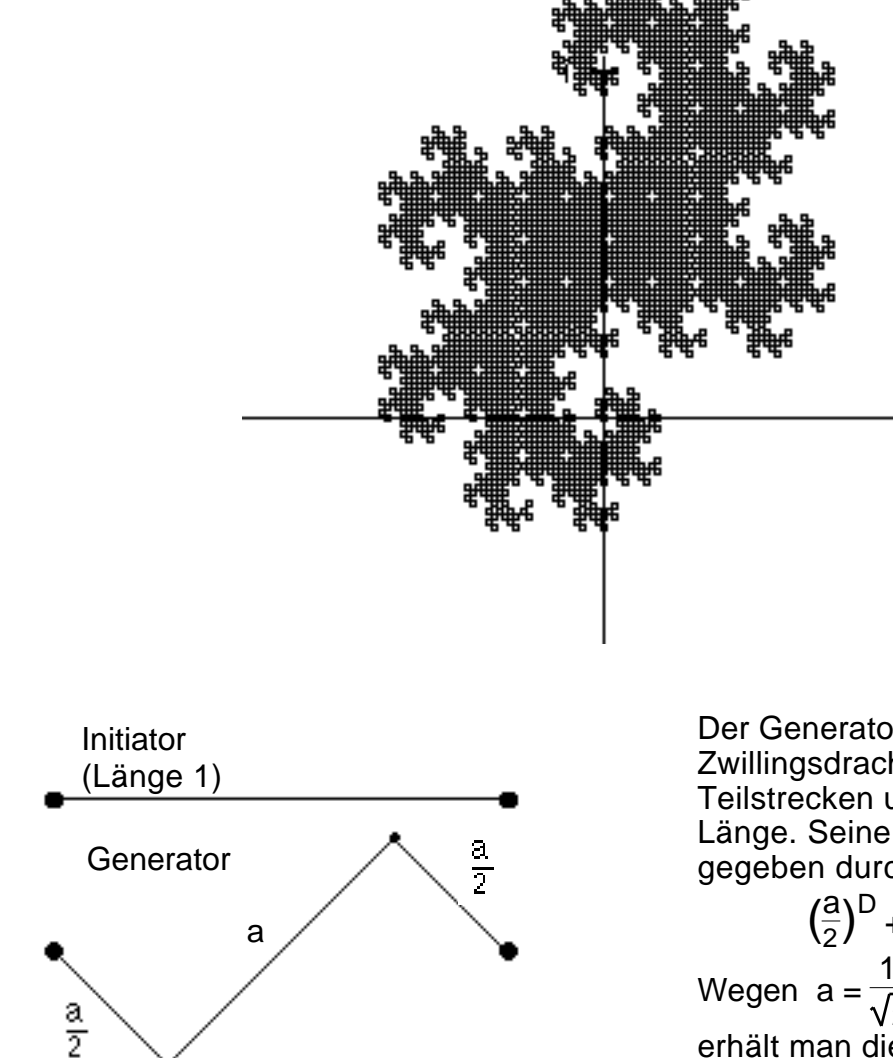

Der Generator des Zwillingsdrachens besteht aus Teilstrecken unterschiedlicher Länge. Seine Dimension D ist gegeben durch die Bedingung

1

$$
\left(\frac{a}{2}\right)^D + x^D + \left(\frac{a}{2}\right)^D = 1
$$
  
Wegen a =  $\frac{1}{\sqrt{2}}$  und mit x =  $\left(\frac{1}{\sqrt{2}}\right)^D$   
erhält man die kubische Gleichung  
2 x<sup>3</sup> + x = 1  
mit der Lösung x=0,5897545...  
Die Dimension beträgt also  
D = 1,523627...

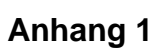

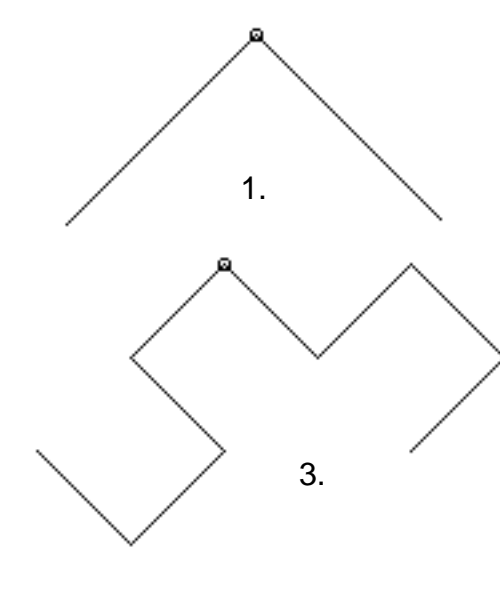

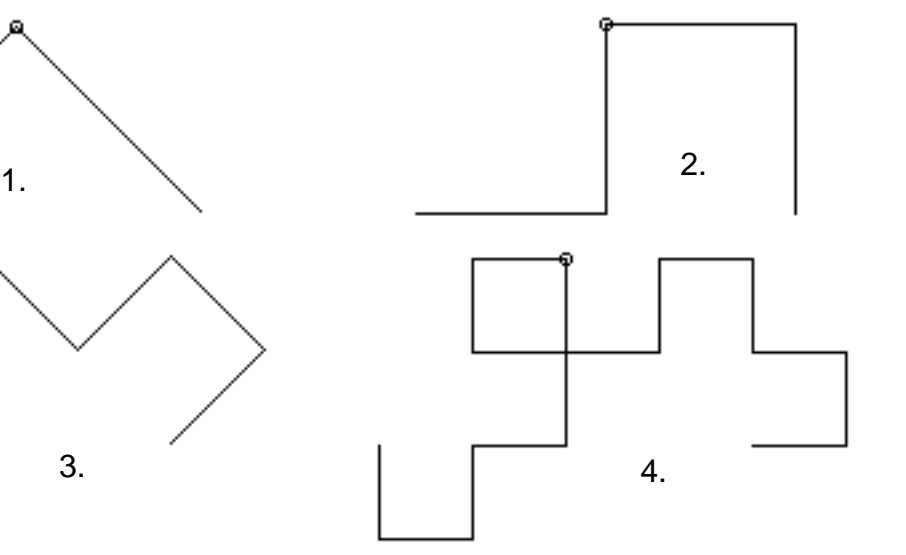

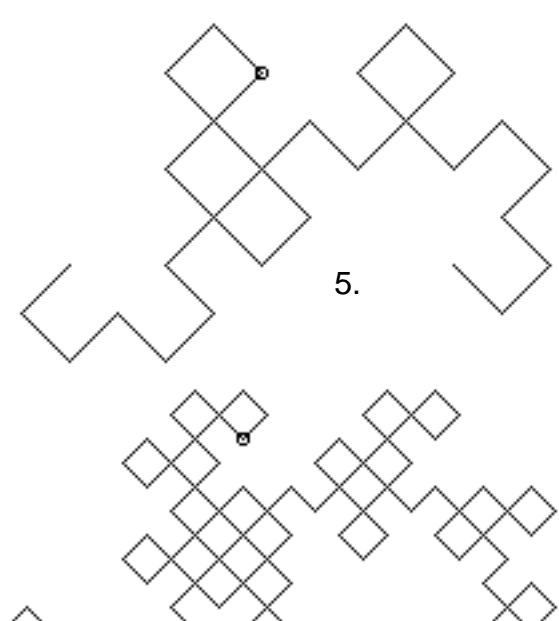

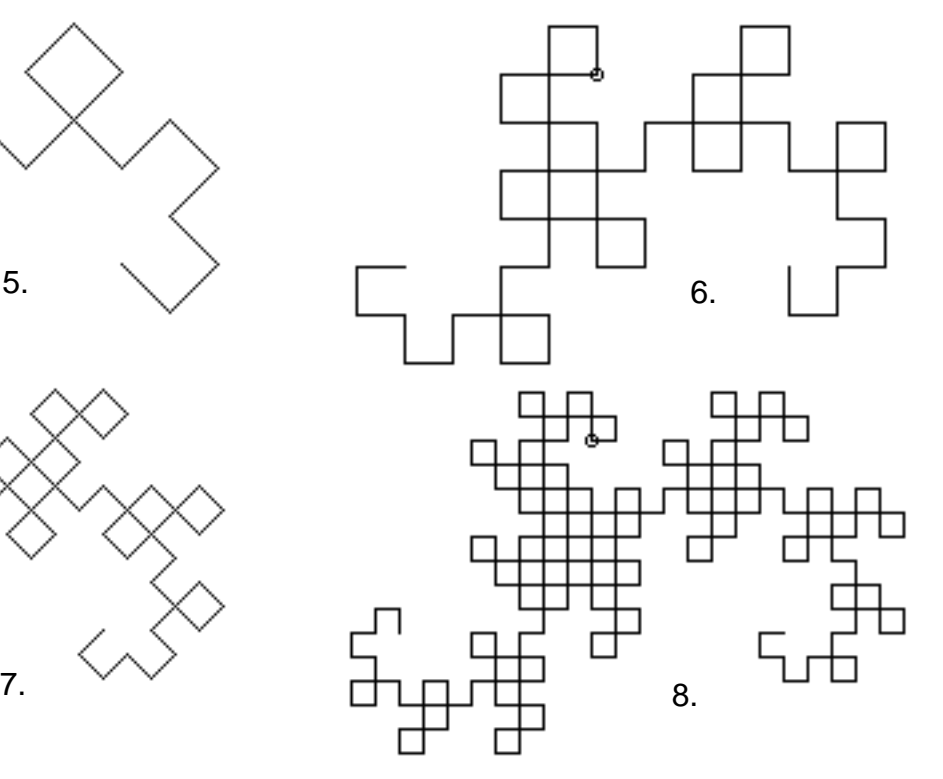

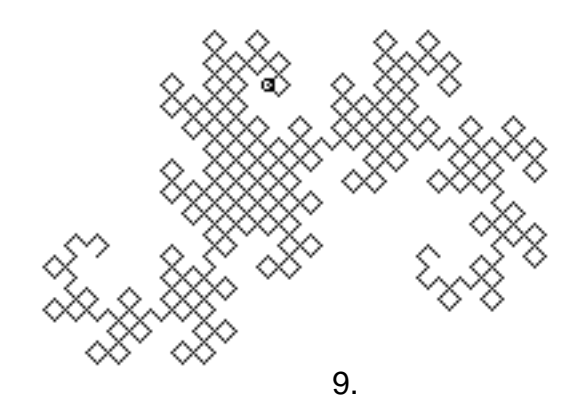

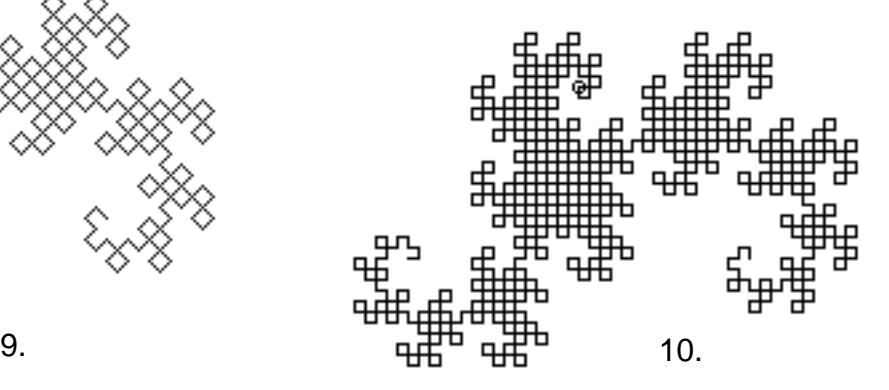

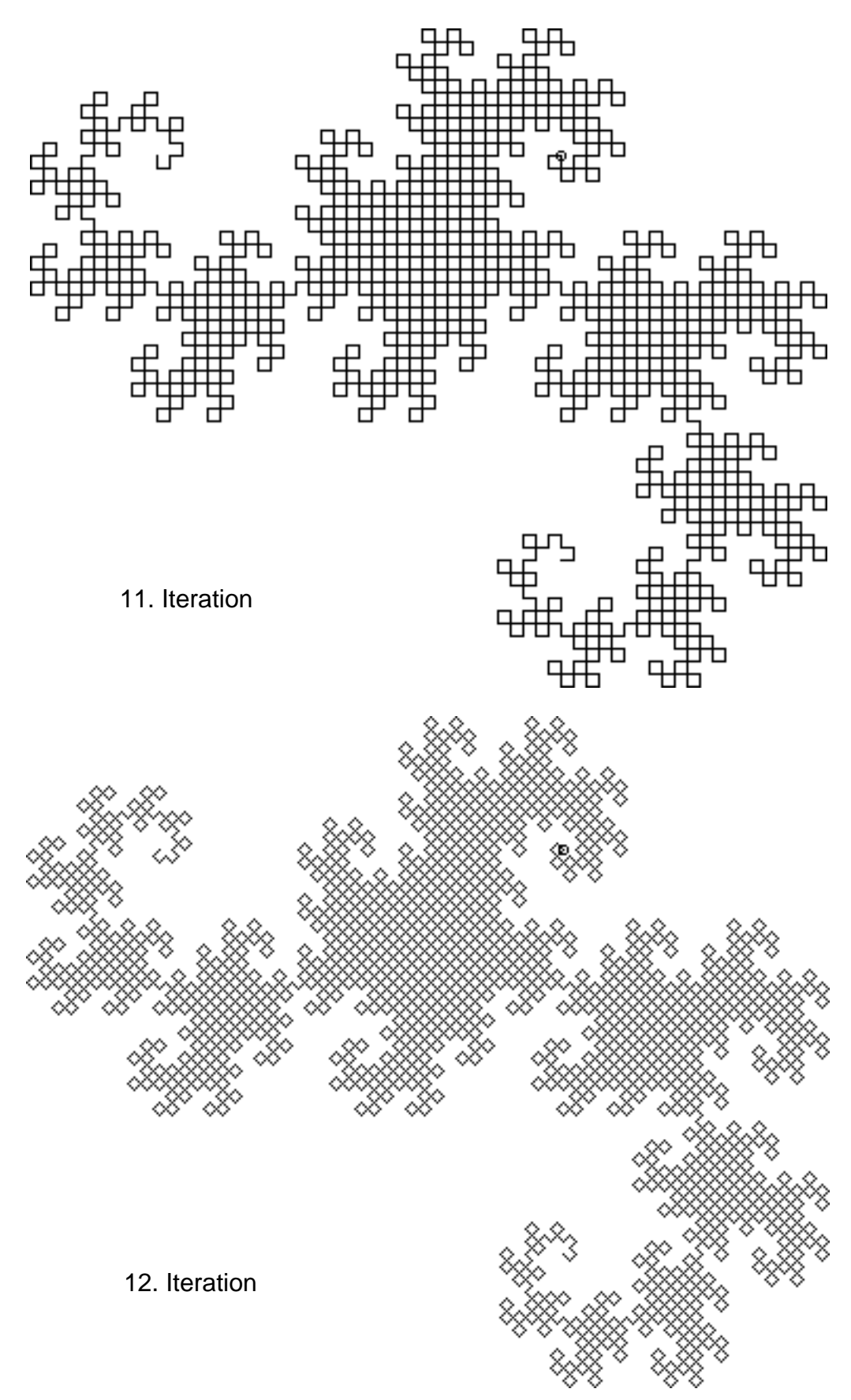

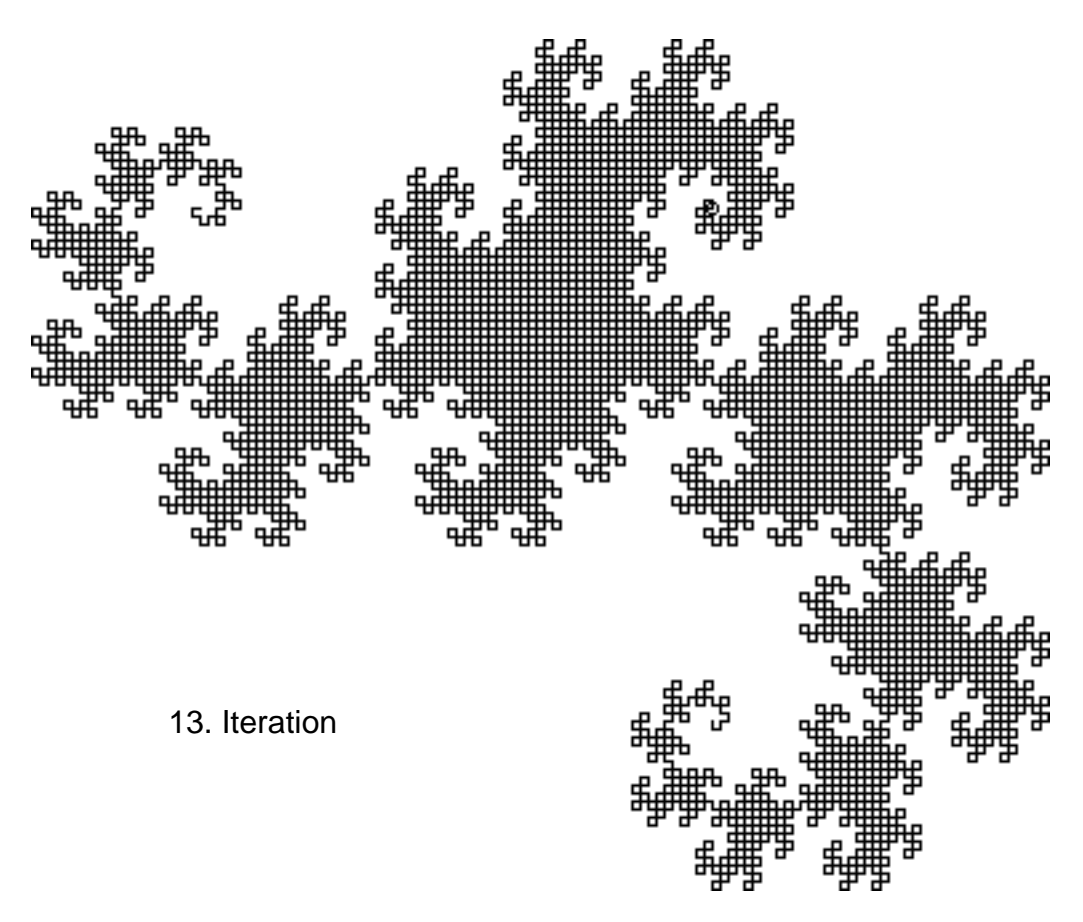

Die 12. Iteration:

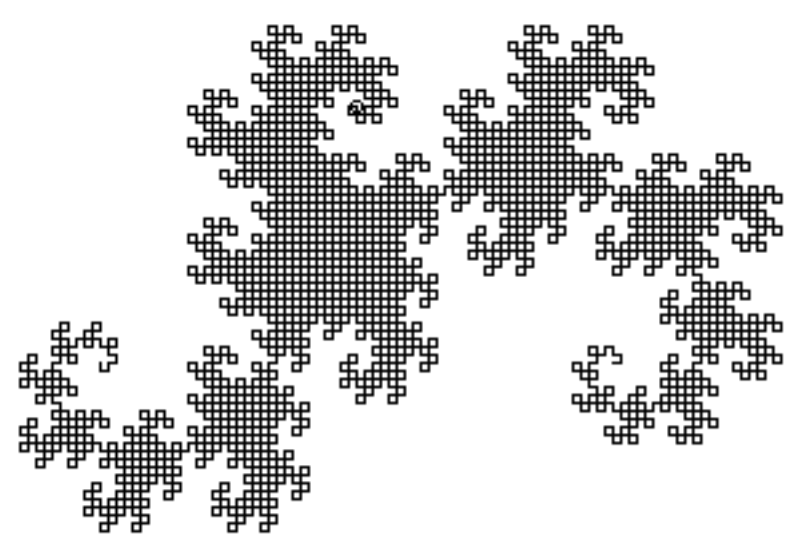

Der Linienzug läßt sich an der mittleren Falte (•) auftrennen:

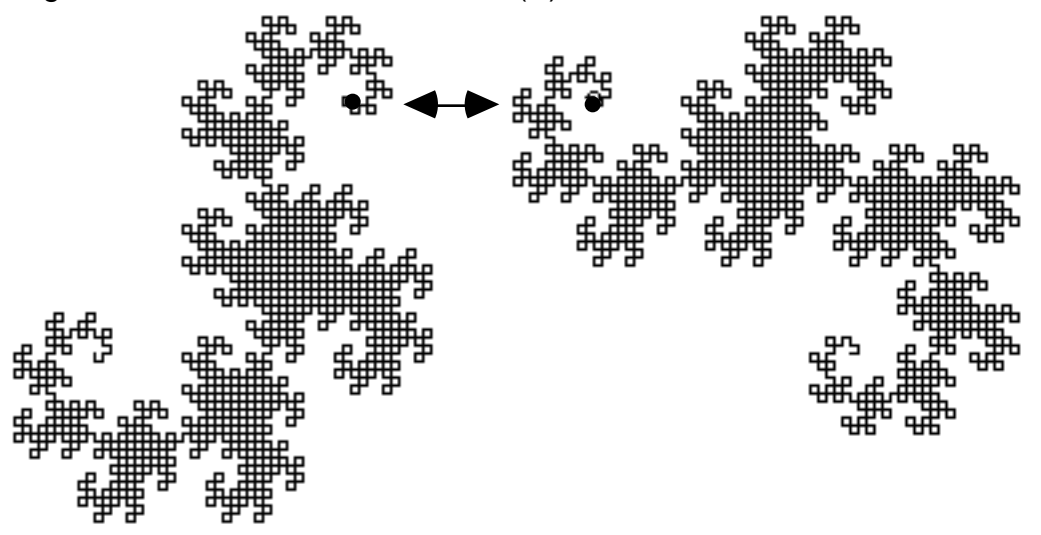

Die beiden Hälften sind untereinander und dem Ganzen ähnlich (Selbstähnlichkeit).

#### **Anhang 2: HyperCard-Programm**

```
on mouseUp
   global x,y,phi,phi0,a,feld,rad,N,x1,y1
   ask "Bis zu welcher Iteration zeichnen ?"
   if the result is "cancel" then exit MouseUp
   put it into maxIter
   AnfangswerteFestlegen
   repeat with z=1 to maxIter
     ErzeugeFaltenfolge
     go to card z+3
     put feld into fld "feld"
     put z & ". Iteration" into fld "Iteration"
     choose select tool
     doMenu "alles auswählen"
     doMenu "löschen (grafik)"
     -- Startpunkt
     put 250 into x
     put 180 into y -- 200
     choose oval tool
     set filled to TRUE
     drag from x-rad,y-rad to x+rad,y+rad
     set filled to FALSE
     -- Zeichnen der Drachenkurve
     put phi0 into phi
     choose line tool
     get feld
     -- 1. Hälfte zeichnen
    repeat with i=1 to (N div 2)+1
       do char i of it
     end repeat
     -- Mitte markieren
     choose oval tool
     drag from x-rad,y-rad to x+rad,y+rad
     choose line tool
     -- 2. Hälfte zeichnen
    repeat with i=(N \div 2)+2 \div N do char i of it
     end repeat
     LetzteKante
     -- Kantenlänge und Anfangswinkel für die nächste Iteration
     divide a by sqrt(2)
     add 45 to phi
     subtract 45 from phi0
   end repeat
   choose browse tool
end mouseUp
on AnfangswerteFestlegen
   global a,k,phi0,feld,rad
   put 2 into rad -- Radius für Kreismarkierung der mittleren Falte
   put empty into feld -- Faltenfolge löschen
   put 45 into phi0 -- Anfangswinkel für die 1.Iteration
   put pi/180 into k
   put 82 into a -- Kantenlänge
end AnfangswerteFestlegen
on ErzeugeFaltenfolge
   global feld,N
```

```
 put the length of feld into N
   put feld into feld1
   put "L" after feld1
   repeat with i=0 to N-1
     get char N-i of feld
     if it=L then put R after feld1
     else put L after feld1
   end repeat
   put feld1 into feld
   put the length of feld into N
end ErzeugeFaltenfolge
on L
   global k,a,x,y,phi,x1,y1
   put k*phi into kphi
  put x-round(a*sin(kphi)) into x1
   put y-round(a*cos(kphi)) into y1
   drag from x,y to x1,y1
   put x1 into x
   put y1 into y
   add 90 to phi
end L
on R
   global k,a,x,y,phi,x1,y1
   put k*phi into kphi
   put x-round(a*sin(kphi)) into x1
   put y-round(a*cos(kphi)) into y1
   drag from x,y to x1,y1
  put x1 into x
   put y1 into y
   subtract 90 from phi
end R
on LetzteKante
   global a,N,k,phi,x1,y1
   if N=1 then
     add 90 to phi
     put k*phi into kphi
     put x1+round(a*cos(kphi)) into x2
     put y1-round(a*sin(kphi)) into y2
   else
     subtract 270 from phi
     put k*phi into kphi
     put x1+round(a*cos(kphi)) into x2
     put y1-round(a*sin(kphi)) into y2
   end if
   drag from x1,y1 to x2,y2
end LetzteKante
```
#### **Anhamg 3: Computer-Chaos**

 $y1 = 4*x1*(1-x1)$  $y2 = 4*(x2-x2*x2)$ 

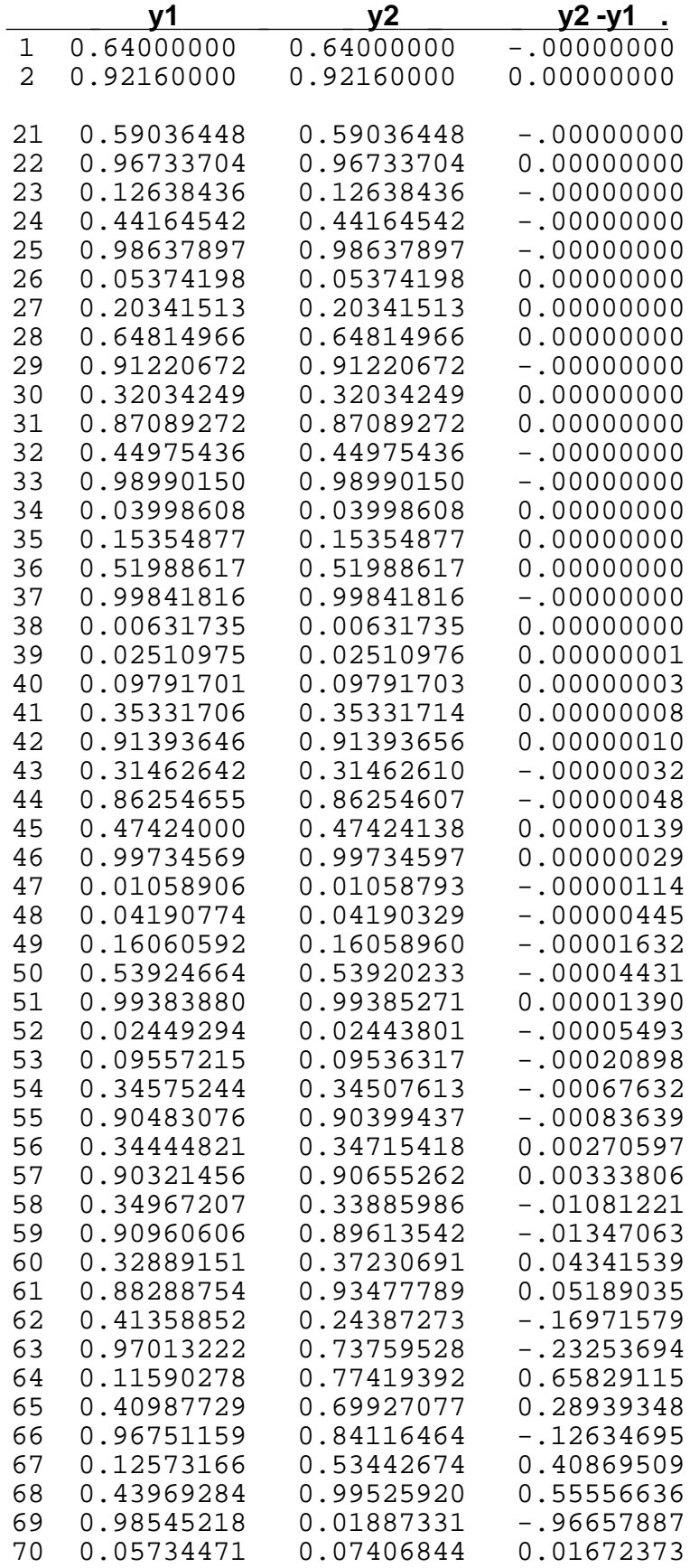